# **17 Exponentialfunktionen und Logarithmen**

Viele natürliche Prozesse können durch Exponentialfunktionen modelliert werden, z.B. der *radioaktive Zerfall* oder der *Ausbruch von Epidemien*.

Der naturliche Logarithmus ist die Umkehrfunktion der Exponentialfunktion und findet Anwendungen z.B. in ¨ der Chemie mit der Angabe des *pH-Werts* oder bei Massangaben von z.B. *Schallstärke* oder *Erdbebenintensität*.

# **17.1 Exponentialfunktionen**

**Definition 17.1** Exponentialfunktion

Für jede **Basis**  $a \in \mathbb{R}^+$  ist die zugehörige **Exponentialfunktion** gegeben durch

 $f(x) = a^x$ 

Beachten Sie, dass das Argument *x* im Exponenten steht (im Gegensatz dazu wird bei Potenzfunktionen  $g(x) = x^e$  das Argument potenziert).

Man kann Exponentialfunktionen als Verallgemeinerung von geometrischen Folgen mit Startwert  $g_0 = 1$  und Wachstumsfaktor (Quotient)  $q = a$  betrachten. Es gilt dann:

$$
g_n = g_0 \cdot q^n = 1 \cdot a^n = a^n = f(n)
$$

**★Aufgabe 17.1** Warum sind Exponentialfunktionen nur für positive Basen definiert? Für z.B.  $x = \frac{1}{2}$  $\frac{1}{2}$  gilt  $f(x) = a^{\frac{1}{2}} =$ رں<br>∕  $\overline{a}$ , was nur für positive Zahlen definiert ist.

## <span id="page-0-0"></span>**[Aufgabe 17.2](#page-14-0)**

Zeichnen Sie die Graphen der Exponentialfunktionen für alle Basen  $a \in \{\frac{1}{4}, \frac{1}{2}, \frac{4}{5}, 1, \frac{3}{2}, 2, 3\}$  in das nebenstehende Koordinatensystem.

Vervollständigen Sie unter Beachtung der Graphen die folgenden Sätze:

- Alle Exponentialfunktionen gehen durch den Punkt
- . • Der Graph der Exponentialfunktion  $y = a^x$  ist streng monoton steigend für
- Der Graph der Exponentialfunktion  $y = a^x$  ist streng monoton fallend für
- Der Wertebereich aller Exponentialfunktionen ist
- . • Exponentialfunktionen haben Nullstellen.
- Man erhält den Graphen der Funktion  $y = \left(\frac{1}{a}\right)^x$ , indem man den Graphen von  $y = a^x$ .

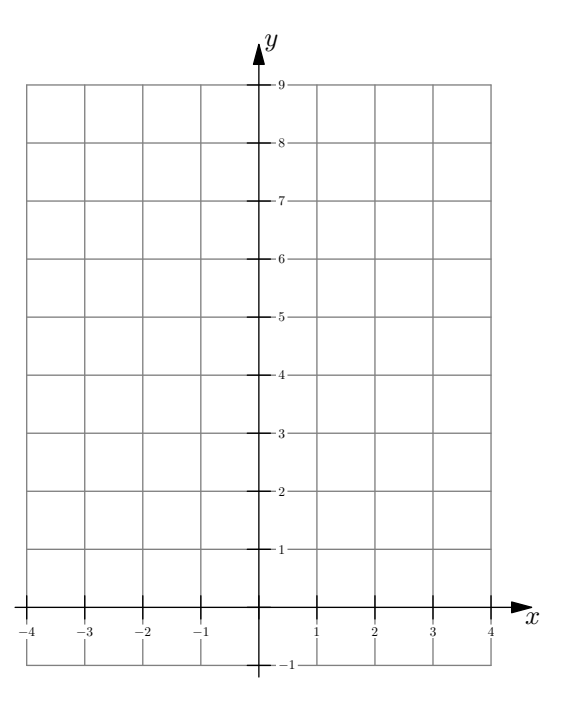

**Aufgabe 17.3** Welches Potenzgesetz steht hinter dem letzten Satz der letzten Aufgabe? Spiegeln an der *y*-Achse heisst *x* durch −*x* ersetzen, d.h.  $a^{-x} = \frac{1}{a^2}$  $\frac{1}{a^x} = \left(\frac{1}{a}\right)$ *a*  $\big)^x$ . **Merke 17.1** Manipulation von Funktionsgraphen

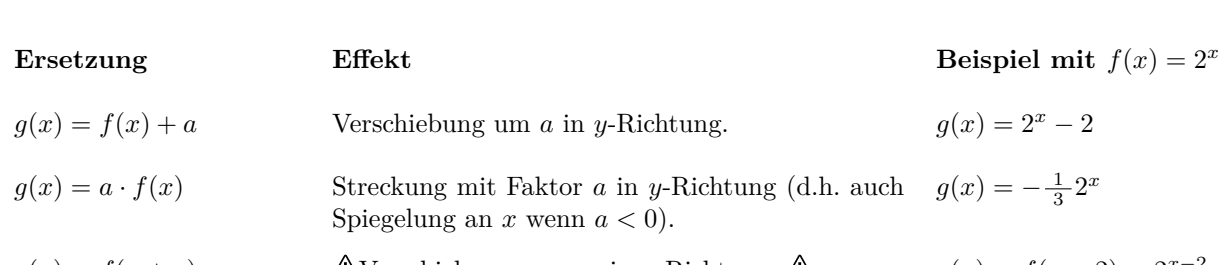

 $g(x) = f(x+a)$   $\Delta$ Verschiebung um −*a* in *x*-Richtung.  $\Delta$   $g(x) = f(x-2) = 2^{x-2}$  $g(x) = f(a \cdot x)$  A Streckung mit Faktor  $\frac{1}{a}$  in *x*-Richtung (d.h. auch Spiegelung und *y* wenn *a <* 0).  $g(x) = f(-2 \cdot x) = 2^{-2x}$ 

<span id="page-1-0"></span>**[Aufgabe 17.4](#page-14-1)** Ausgehend vom Graphen der Funktion  $f(x) = 2^x$ , skizzieren Sie die Graphen von  $a(x) = -\frac{1}{2}f(x)$ ,  $b(x) = f(-\frac{1}{2}x)$ ,  $c(x) = f(x) - 4$ ,  $d(x) = f(x - 1)$ ,  $e(x) = 1 - f(x - 1)$ .

<span id="page-1-1"></span>**[Aufgabe 17.5](#page-15-0)** Sie legen heute auf der Bank 1 Rp. zu einem Zins von 3% an und lassen sich anschliessend einfrieren, um in 2000 Jahren wiederbelebt zu werden. Wie gross ist Ihr Kapital dann, wenn der Zinssatz gleich geblieben ist?

Vergleichen Sie den Betrag mit dem Schweizer Bruttoinlandsprodukt.

Bestimmen Sie die Exponentialfunktion *k*(*n*), die das Kapital nach *n* Jahren beschreibt.

**Aufgabe 17.6** Ublicherweise verzinst eine Bank angelegtes Kapital jährlich. Die [Zins-Usanz](https://de.wikipedia.org/wiki/Zinsberechnungsmethode) – die Art und Weise wie verzinst wird – kennt aber verschiedene Spielweisen. Berechnen Sie den Wert eines Frankens nach einem Jahr, wenn

a) jährlich zu  $5\%$  verzinst wird.

- b) monatlich zu  $\frac{5\%}{12}$  verzinst wird.
- c) wöchentlich zu  $\frac{5\%}{52}$  verzinst wird. d) täglich zu  $\frac{5\%}{365}$
- d) täglich zu  $\frac{5\%}{365}$  verzinst wird.

f) über *n* Perioden zu  $\frac{p}{n}$  verzinst wird.

e) sekündlich zu  $\frac{5\%}{\cdots}$  verzinst wird. <br>
f) über *n* Perioden zu  $\frac{p}{n}$ 

**Merke 17.2** Eulersche Zahl – Stetige Verzinsung

Die Eulersche Zahl *e* kann man definieren als «Limes»

$$
e = \lim_{n \to \infty} \left( 1 + \frac{1}{n} \right)^n = 2.718281828459045...
$$

Wenn man einen Franken mit einem Zinssatz von  $1 = 100\%$  «unendlich oft»/«kontinuierlich»/«stetig» verzinst, so hat man nach einem Jahr *e* = 2*.*71 *. . .* Franken.

Man kann zeigen: Bei kontinuierlicher Verzinsung mit Zinssatz  $p$  (etwa  $p = 0.05 = 5 \cdot \frac{1}{100} = 5\%$  wie in der obigen Aufgabe) wird aus einem Franken in einem Jahr der folgende Betrag in Franken:

$$
\lim_{n \to \infty} \left( 1 + \frac{p}{n} \right)^n = e^p
$$

<span id="page-1-2"></span>Die Eulersche Zahl ist eine zentrale Grösse in der Mathematik und Naturwissenschaften.

**[Aufgabe 17.7](#page-15-1)** Die folgenden Prozesse können jeweils mit einer Exponentialfunktion der Form  $f(x) = c \cdot a^x$ beschrieben werden. Bestimmen Sie jeweils diese Exponentialfunktion und beantworten Sie damit die Frage(n).

- a) Hochgiftiges Plutonium 239 zerfällt radioaktiv. Während 2410 Jahren (Halbwertszeit) nimmt seine Masse um die Hälfte ab (es entstehen andere Elemente). Wie gross ist der Massenverlust pro Jahr?
- b) Die Anzahl Bakterien in einer Nährlösung verdoppelt sich alle drei Stunden. Zu Beginn befinden sich 10'000 Bakterien in der Nährlösung. Wie viele Bakterien sind nach 1, 2, 5 und 24 Stunden in der Nährlösung?
- c) Lässt man eine 90° C heisse Tasse Tee bei 0° C Lufttemperatur stehen, kühlt sich die Tasse pro 25 min um die Hälfte ab. Wie warm ist die Tasse nach 10 min? Wie warm ist die Tasse nach 2 h? Bestimmen Sie mit dem TR, wie lange es geht, bis der Tee 50◦ C warm ist.

*Die Zahlen sind erfunden, die Tasse ist wohl eher gut isoliert.*

**Definition 17.2** Exponentielles Wachstum und Zerfall

Sei *B*(*t*) eine Funktion, die den Bestand einer Substanz oder einer Tierart oder eines Geldbetrags usw. zum Zeitpunkt *t* angibt. Die Zeit *t* ist in einem beliebigen Zeitmass (Stunden, Sekunden, Jahre...) gemessen.

Falls sich der Bestand  $B(t)$  pro Zeiteinheit um den Faktor *q* gleichmässig vermehrt bzw. verringert, so spricht man von **exponentiellem Wachstum** (für  $q > 1$ ) bzw. **exponentiellem Zerfall** (für  $0 < q < 1$ ).

Für den Bestand  $B(t)$  zur Zeit  $t$  gilt dann die Formel

$$
B(t) = B_0 \cdot q^t ,
$$

wobei  $B_0$  der Anfangsbestand zur Zeit 0 ist.

Hat man eine Zunahme (bzw. Abnahme) um den Faktor *q* w¨ahrend einer Zeitdauer ∆*t*, so gilt die Formel:

$$
B(t) = B_0 \cdot q^{\frac{t}{\Delta t}}.
$$

**Definition 17.3** Wachstumsfaktor

Für eine Wachstumsfunktion  $B(t) = B_0 \cdot q^t$  und eine Zeitspanne ∆*t* heisst

$$
r = \frac{B(t + \Delta t)}{B(t)} = \mathbb{Q}q^{\Delta t}
$$

der zur Zeitspanne ∆t gehörende **Wachstumsfaktor**.

**Aufgabe 17.8** Zeigen Sie, dass der Wachstumsfaktor von Δ*t*, aber nicht von *t* abhängt.

$$
\sqrt{\frac{B(t+\Delta t)}{B(t)}} = \frac{B_0 \cdot q^{t+\Delta t}}{B_0 \cdot q^t} = \frac{q^t \cdot q^{\Delta t}}{q^t} = q^{\Delta t}
$$

**Merke 17.3** Halbwertszeit und Verdoppelungszeit

Bei jedem Zerfallsprozess ist die **Halbwertszeit** die zum Wachstumsfaktor  $\frac{1}{2}$  gehörende Zeitspanne. Bei jedem Wachstumsprozess ist die **Verdopplungszeit** die zum Wachstumsfaktor 2 gehörende Zeitspanne.

**Aufgabe 17.9** Nach 10 Tagen ist von einem radioaktiven Stoff noch 10% übrig. Wie gross ist die Halbwertszeit von diesem Stoff?

Sei  $m(t)$  der Anteil (in [0, 1]) nach der Zeit  $t$  in Tagen.

 $m(t) = \bigotimes \left(\frac{1}{10}\right)^{\frac{t}{10}}$ 

Für die Halbwertszeit x gilt:

 $m(x) = 0.5 = \left(\frac{1}{10}\right)^{\frac{x}{10}}$ Der TR liefert  $\text{\O{}}\ll x=\frac{10\cdot \ln(2)}{\ln(10)}\approx 3.0103$ 

In der obigen Gleichung suchen wir einen Exponenten. Bis jetzt haben wir nur Gleichungen gelöst, wo die Unbekannte in der Basis steht, und haben dafur Wurzeln, bzw. rationale Exponenten verwendet. ¨

<span id="page-3-0"></span>**[Aufgabe 17.10](#page-15-2)** Bestimmen Sie jeweils eine Exponentialfunktion der Form  $f(x) = c \cdot a^x$ , die die Situation beschreibt, und beantworten Sie mit Hilfe dieser Funktion und dem TR die Frage.

- a) Auf einer Insel wird von Wissenschaftlern ein Atomtest durchgeführt; dabei wird Strontium 90 freigesetzt (Halbwertszeit 28 Jahre). Nach dem Test liegen die Strahlungswerte auf der Insel um 20% über der Toleranzgrenze. Nach wieviel Jahren kann man die Insel erstmals wieder betreten?
- b) Ken und Berry glauben, dass der Schaum bei alkoholischen Getränken (Bier) schneller zerfällt als bei nicht-alkoholischen Getränken (Karamalz). Bei beiden Getränken steht der Schaum anfänglich 5cm hoch. Beim Bier misst Ken 14 Sekunden, bis der Schaum bei 4.5cm steht. Berry misst nach einer Minute eine Schaumhöhe von 3.1cm im Glas mit Karamalz. Der Zerfall kann bei beiden Getränken angenähert als exponentieller Zerfall beschrieben werden.
	- (a) Wie hoch steht der Schaum im Karamalz Glas nach 3 Minuten?
	- (b) Bei welchem Getränk zerfällt der Schaum schneller?
	- (c) Zu welchem Zeitpunkt ist die prozentuale Abnahme pro Minute im Karamalz-Glas maximal?

**Merke 17.4** Konstante Änderung

Kat ein beliebiges Phänomen eine konstante Anderungsrate (die auch prozentual angegeben sein kann), so handelt es sich um einen exponentiellen Prozess.

Konstantes Bevölkerungswachstum z.B. würde in exponentielles Wachstum resultieren; genauso verhält es sich mit dem BIP (pro Kopf) o.ä.

### **17.2 Logarithmen**

Für jede Basis  $b \in \mathbb{R}^+$  mit  $b \neq 1$  hat die Exponentialfunktion

$$
f: \mathbb{R} \to \mathbb{R}^+
$$

$$
x \mapsto f(x) = b
$$

*x*

die folgende Eigenschaft:

• Für jedes  $y \in \mathbb{R}^+$  gibt es **genau ein**  $x \in \mathbb{R}$  mit  $f(x) = b^x = y$ . Die in Aufgabe [17.2](#page-0-0) gezeichneten Graphen machen dies zumindest plausibel.

#### **17.3 Exkurs: Umkehrfunktion**

Sei  $f: X \to Y$  eine Funktion<sup>[1](#page-4-0)</sup> mit der folgenden Eigenschaft:

• Für jedes  $y \in Y$  gibt es genau ein  $x \in X$  mit  $f(x) = y$ .

Dann kann man eine Funktion «in der anderen Richtung»  $g: Y \to X$  wie folgt definieren:

$$
g(y) \stackrel{\text{Def.}}{=} \mathcal{A}(\text{das } x \in X \text{ mit } f(x) = y)
$$

Man sieht sofort, dass diese Funktion *q* die Funktion *f* rückgängig macht und umgekehrt die Funktion *f* die Funktion *q* rückgängig macht:

- Für jedes  $\tilde{x} \in X$  gilt  $g(f(\tilde{x})) = \tilde{x}$ . Da  $g(f(\tilde{x})) = (\text{das } x \in X \text{ mit } f(x) = f(\tilde{x})) = \tilde{x}$ .
- Für jedes  $\tilde{y} \in Y$  gilt  $f(g(\tilde{y})) = \tilde{y}$ . Da  $f(g(\tilde{y})) = f((\text{das } x \in X \text{ mit } f(x) = \tilde{y})) = \tilde{y}$ .

Deswegen nennt man *g* die **Umkehrfunktion von** *f*. Standardnotation für die Umkehrfunktion von *f* ist  $f^{-1}$ . Wir haben es schon mit einigen Umkehrfunktionen zu tun gehabt, ohne diese Begriffsbildung allgemein erklärt zu haben.

**Beispiel (Wurzelfunktion):** Die Funktion  $f(x) = x^2$  als Funktion  $f: \mathbb{R} \to \mathbb{R}$  hat die oben geforderte Eigenschaft NICHT:

- Es gilt  $f(2) = 2^2 = 4 = (-2)^2 = f(-2)$ , d.h. für die Zahl  $y = 4 \in \mathbb{R}$  gibt es mehr als ein  $x \in \mathbb{R}$  mit  $f(x) = y$ . Dies zeigt schon, dass die Eigenschaft nicht erfüllt ist; es ist aber «noch schlimmer»:
- Für die Zahl  $y = -1$  gibt es gar kein  $x \in \mathbb{R}$  mit  $f(x) = y$ .

Wenn wir  $f(x) = x^2$  aber als Funktion  $f: \mathbb{R}_0^+ \to \mathbb{R}_0^+$  auffassen (also als Funktion von der Menge der nichtnegativen reellen Zahlen in sich), so hat *f* die oben geforderte Eigenschaft.

Ihre Umkehrfunktion ist die (Quadrat-)Wurzelfunktion  $g(y) = \sqrt{y}$ . Sie erfüllt

$$
\sqrt{x^2} = x
$$
\n
$$
(\sqrt{y})^2 = y
$$
\n
$$
d.h. g(f(x)) = x
$$
\n
$$
d.h. f(g(y)) = y
$$

Andere Beispiele von Umkehrfunktionen sind Wurzelfunktionen wie <sup>√</sup><sup>5</sup> *<sup>y</sup>* oder die Arcus-Funktionen arccos(*y*),  $arcsin(y)$ ,  $arctan(y)$  (wobei Definitions- und Wertemenge der Ausgangsfunktionen  $x^5$ ,  $cos(x)$ ,  $sin(x)$ ,  $tan(x)$ ZUVOT Geeignet verkleinert werden müssen). Einfachere Beispiele:  $\frac{x}{5}$  ist die Umkehrufunktion von 5*x* (und umgekehrt), *x* + 2 ist die Umkehr funktion von  $x - 2$ , *x* ist die Umkehrfunktion von *x*.

**Merke 17.5**

Der Graph der Umkehrfunktion entsteht aus dem Graphen von *f* durch «Vertauschen der beiden Achsen», d. h. durch Spiegelung an der ersten Winkelhalbierenden.

<span id="page-4-1"></span>**[Aufgabe 17.11](#page-16-0)** Die obige Merkebox in zwei Beispielen verstehen:

- (a) Die Funktion  $x^2$  und ihre Umkehrfunktion  $\sqrt{x}$ :
	- Zeichne den Graphen von  $f(x) = x^2$ , wobei nur Werte  $x \ge 0$  eingesetzt werden dürfen.
	- Zeichne den Graphen von  $f(x) = x$ , wobei nur werte  $x \ge 0$  emigeset<br>
	 Zeichne den Graphen der Umkehrfunktion  $g(x) = \sqrt{x}$  von  $f(x) = x^2$ .
- (b) Die Funktion  $2^x$  und ihre Umkehrfunktion (= Logarithmusfunktion  $log_2$  zur Basis 2).
	- Zeichne den Graphen von  $f(x) = 2^x$ .
	- Zeichne den Graphen der Umkehrfunktion  $g(x) = \log_2(x)$  von  $f(x) = 2^x$ .

<span id="page-4-0"></span><sup>&</sup>lt;sup>1</sup>Man kann sich beispielsweise vorstellen, dass *X* und *Y* Teilmengen von R sind, etwa *X* = R und *Y* = R<sup>+</sup> wie oben bei dem Beispiel  $f(x) = a^x$ .

# **17.4 Ende Exkurs, back to Logarithmen**

Nächstes Mal: Wiederholung: Tabelle, Potenzen von 3 mit Exponenten von -2 bis 2 in Schritten 1/3. Oder als Aufgabe. Links Zeilen mit *x* und 3<sup>x</sup> beschriften rechts mit  $\log_3(x)$  und *x*. Oder weiter unten vor der Aufgabe, wo relevant.

Logarithmusfunktionen sind Umkehrfunktionen von Exponentialfunktionen, so wie Wurzelfunktionen Umkehr- $\alpha$  regaritmingsfunktionen sind Umkehrfunktionen von Exponentianunktionen, so with funktionen von Potenzfunktionen sind (z. B. ist  $\sqrt[5]{x}$  die Umkehrfunktion von  $x^5$ ).

**Definition 17.4** Logarithmus zur Basis *b*

Für jedes  $b \in \mathbb{R}^+ \setminus \{1\}$  ist der **Logarithmus zur Basis** *b*, notiert log<sub>b</sub>, definiert als die Umkehrfunktion der Exponentialfunktion  $f(x) = b^x$ : Für jede positive reelle Zahl  $x \in \mathbb{R}^+$  gilt also

 $\log_b(x) = \mathcal{A}$  (die Zahl  $e \in \mathbb{R}$  mit  $b^e = x$ ) <sup>=</sup> die Antwort auf die Frage: «*b* hoch was ergibt *x*?» <sup>=</sup> die Zahl, mit der *b* potenziert werden muss, um *x* zu erhalten «Logarithmus von *x* zur Basis *b*»

Beachte: Für  $b \geq 0$  ist  $\log_b(x)$  nicht definiert, weil Exponentialfunktionen nur positive Werte liefern.

Beachte: Laut Definition gelten  $\triangleleft x = \log_b(y) \iff b^x = y$  $\log_b(b^x)$ d.h.  $q(f(x)) = x$  $b^{\log_b}$  $d.h. f(q(x)) = x$ 

Hier eine Illustration, die den Unterschied zwischen Wurzelfunktionen (= Umkehrfunktionen von Potenzfunktionen) und Logarithmenfunktionen (= Umkehrfunktionen von Exponentialfunktionen) verdeutlicht:

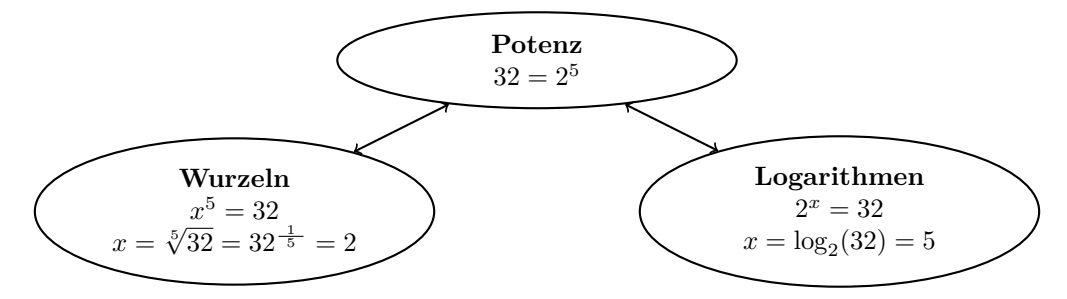

• Die Wurzel beantwortet die Frage nach der Basis bei einer Potenzgleichung.

• Der Logarithmus beantwortet die Frage nach dem Exponenten bei einer Exponentialgleichung.

#### **17.4.1 Logarithmen zu speziellen Basen**

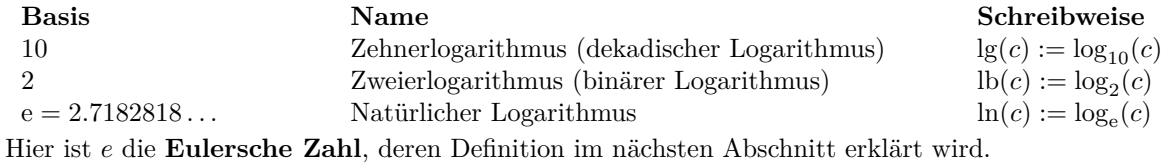

<span id="page-5-1"></span><span id="page-5-0"></span>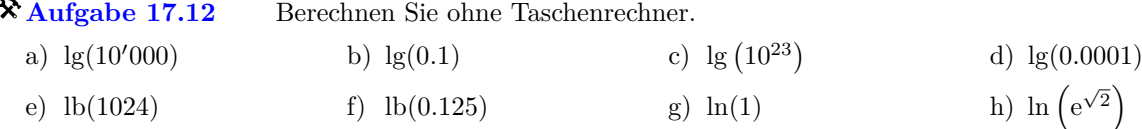

**[Aufgabe 17.13](#page-16-2)** Lösen Sie nach *x* auf (Resultat als Logarithmus). In Teilaufgaben (a) bis (c): Berechnen Sie x mit dem Taschenrechner; Teilaufgabe (a) kann auch ohne Taschenrechner exakt gelöst werden.

a)  $8^x = 16$  b)  $2^x = 7$ c)  $10^x = \frac{1}{2}$ *a* d)  $a^x = 7$  <br> e)  $2^x = b$  <br> f)  $z^x = y$ 

<span id="page-6-0"></span>**[Aufgabe 17.14](#page-16-3)** Berechnen Sie von Hand mit Hilfe der Definition des Logarithmus oder mit Hilfe von  $\log_b(b^x) = x.$ √

a)  $\log_2(32)$ b)  $\log_3(\frac{1}{81})$  c)  $\log_5$ ( c)  $\log_5(\sqrt{5})$ d)  $\log_9(27)$ e)  $\log_2\left(\frac{1}{\sqrt[3]{16}}\right)$  f)  $\log_7$ f)  $\log_7(1)$ 

<span id="page-6-1"></span>**[Aufgabe 17.15](#page-17-0)** Berechnen Sie von Hand mit Hilfe der Definition des Logarithmus oder mit Hilfe von  $b^{\log_b(c)} = c$ . a)  $3^{\log_3(7)}$  b) 9 b)  $9^{\log_3(\sqrt{5})}$  (c) 2 c)  $2^{-\log_8(125)}$ 

<span id="page-6-2"></span>**[Aufgabe 17.16](#page-17-1)** Zeichnen Sie die Graphen folgender Funktionen.

*a*)  $a(x) = \log_2(x)$  b)  $b(x) = \log_{10}(x)$ c)  $c(x) = \log_{\frac{1}{2}}(x)$ c)  $c(x) = \log_{\frac{1}{2}}(x)$  <br> d)  $d(x) = \log_{\frac{1}{10}}(x)$ 

## **17.5 Exkurs: Eulersche Zahl**

Man kann die eulersche Zahl wie folgt definieren («unterjährige Verzinsung»). Verzinst man einen Franken

1 Mal im Jahr mit 100% = 1, so hat man nach 1 Jahr  $\mathcal{A}(1 + 1) = 2.00$  Franken

2 Mal im Jahr mit 
$$
\frac{100\%}{2} = \frac{1}{2}
$$
, so hat man nach 1 Jahr  $\left(1 + \frac{1}{2}\right)^2 = 2.25$  Franken  
\n4 Mal im Jahr mit  $\frac{100\%}{4} = \frac{1}{4}$ , so hat man nach 1 Jahr  $\left(1 + \frac{1}{4}\right)^4 = 2.441406$  Franken  
\n12 Mal im Jahr mit  $\frac{100\%}{12} = \frac{1}{12}$ , so hat man nach 1 Jahr  $\left(1 + \frac{1}{12}\right)^{12} = 2.613035$  Franken  
\n365 Mal im Jahr mit  $\frac{100\%}{365} = \frac{1}{365}$ , so hat man nach 1 Jahr  $\left(1 + \frac{1}{365}\right)^{365} = 2.714567$  Franken  
\n1'000'000 Mal mit  $\frac{100\%}{1'000'000} = \frac{1}{1'000'000}$ , so nach 1 Jahr  $\left(1 + \frac{1}{1000000}\right)^{1000000} = 2.718280$  Franker  
\nn Mal im Jahr mit  $\frac{100\%}{n} = \frac{1}{n}$ , so hat man nach 1 Jahr  $\left(1 + \frac{1}{n}\right)^n$  Franken

Lässt man hier *n* gegen unendlich gehen, so konvergiert  $\left(1+\frac{1}{n}\right)^n$  gegen eine Zahl (ohne Beweis), wird also nicht beliebig gross! Die Zahl, die man so erhält, heisst Eulersche Zahl e.

**Merke 17.6** Eulersche Zahl – Stetige/kontinuierliche Verzinsung

Die **Eulersche Zahl** e kann man definieren als «Limes» (=«Grenzwert»)

$$
e = \lim_{n \to \infty} \left( 1 + \frac{1}{n} \right)^n = 2.718281828459045...
$$

Wenn man einen Franken mit einem Zinssatz von  $1 = 100\%$  «unendlich oft»/«kontinuierlich»/«stetig» verzinst, so hat man nach einem Jahr e = 2*.*71 *. . .* Franken.

Die Eulersche Zahl ist eine zentrale Grösse in der Mathematik und in den Naturwissenschaften. Ihre Bedeutung ist ähnlich gross wie die der Kreiszahl π.

# **17.6 Logarithmengesetze**

Die Potenzgesetze kennen Sie bereits:

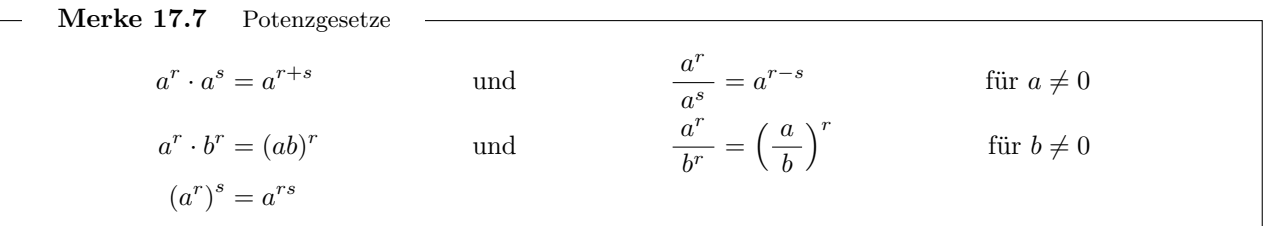

Die Gesetze  $a^r \cdot a^s = a^{r+s}$  und  $(a^r)^s = a^{rs}$  führen zu Logarithmengesetzen.

<span id="page-7-0"></span>Meines Wissens aber nicht das mittlere Gesetz  $a^r \cdot b^r = (ab)^r$ ; es scheint mir eher verwandt/identisch zum Potenzgesetz  $\sqrt[n]{ab} = \sqrt[n]{a} \cdot \sqrt[n]{b}$ 

**[Aufgabe 17.17](#page-17-2)** Richtig oder falsch (für alle erlaubten Werte von  $b$ ,  $x$  und  $y$ )? Finden Sie Gegenbeispiele oder gute Argumente fur die Richtigkeit. Die Benutzung eines Taschenrechners ist nicht erlaubt. ¨ Hinweis: Drei Aussagen stimmen, die anderen sind falsch. Jede falsche Aussage kann durch ein Gegenbeispiel mit  $b = 2$  widerlegt werden.

- a)  $\log_b(x+y) = \log_b(x) + \log_b(y)$  b)  $\log_b(x)$ b)  $\log_b(x \cdot y) = \log_b(x) \cdot \log_b(y)$ (*x*)  $\log_b(x - y) = \log_b(x) - \log_b(y)$  (*y*) d) log<sub>*b*</sub> d)  $\log_b(\sqrt{x}) = \sqrt{\log_b(x)}$ (*e*)  $\log_b(x \cdot y) = \log_b(x) + \log_b(y)$  f)  $\log_b(x)$  $\left($ 1 *x*  $\mathcal{E}$ = f) g)  $\log_b(x^y) = (\log_b(x))^y$  h)  $\log_b(x)$  $\sqrt{ }$ *x y*  $\setminus$ i)  $\log_{\frac{1}{b}}(x) = -\log_b(x)$  j)  $\log_b(x)$ 
	- **Merke 17.8** Logarithmengesetze

$$
\log_b(x \cdot y) = \log_b(x) + \log_b(y) \qquad \qquad \log_b(x^y) = y \cdot \log_b(x)
$$

$$
\frac{1}{2} \log \left( \sqrt{m} \right) = \sqrt{\log \left( m \right)}
$$

f) 
$$
\log_b\left(\frac{1}{x}\right) = \frac{1}{\log_b(x)}
$$

h) 
$$
\log_b\left(\frac{x}{y}\right) = \log_b(x) - \log_b(y)
$$

j) 
$$
\log_b\left(\frac{x}{y}\right) = \frac{\log_b(x)}{\log_b(y)}
$$

Logarithmus eines Produkts = Summe der Logarithmen Logarithmus einer Potenz = Exponent *y* mal Logarith. der Basis *x*

Daraus folgen

$$
\log_b\left(\frac{1}{x}\right) = -\log_b(x) \qquad \log_b\left(\frac{x}{y}\right) = \log_b(x) - \log_b(y) \qquad \log_b(x) = \frac{\log_c(x)}{\log_c(b)}
$$
\n
$$
\text{Basiswechsel}
$$

Ausserdem gelten natürlich

$$
\log_b(1) = 0 \qquad \qquad \log_b(b) = 1
$$

All diese Gesetze gelten insbesondere für  $b = e$  (Eulersche Zahl) und den natürlichen Logarithmus  $\ln = \log_e$ .

Der Beweis der Logarithmengesetze erfolgt in den folgenden Übungsaufgaben. In  $log_b(x^y) = y \cdot log_b(x)$  per Pfeil andeuten: *y* springt nach unten. Bei Basiswechsel: Man beachte: *c* kommt nur rechts vor. Oft kann man *c* ge- $\text{schickt}$  wählen, z.B.  $\log_9(27)$  (war Aufgabe oben). Explizit mindestens zwei Gesetze für ln oder lg aufschreiben.

<span id="page-8-1"></span>**[Aufgabe 17.18](#page-18-0)** Beweisen Sie, dass  $\log_b(x \cdot y) = \log_b(x) + \log_b(y)$  gilt (für alle  $b, x, y \in \mathbb{R}^+$  mit  $b \neq 1$ ).

- (1) Mögliches Vorgehen: Schreiben Sie x und y als Potenz von b (d. h.  $x = b^2$  und  $y = b^{2}$ ) und ersetzen Sie *x* und *y* in der zu beweisenden Formel. Welches Potenzgesetz verwenden Sie?
- (2) Alternatives Vorgehen (vgl. Musterlösung): Welche Frage beantwortet  $\log_b(x \cdot y)$ ? Beantwortet  $\log_b(x)$  + log*<sup>b</sup>* (*y*) dieselbe Frage?

Für  $e := \log_b(x)$  und  $f := \log_b(y)$  gelten

$$
x = b^e \qquad \qquad y = b^f
$$

Damit folgt

 $\log_b(x \cdot y) = \log_b(b^e \cdot b^f) \stackrel{\text{Potenzgesetz}}{=} \log_b(b^{e+f}) = e + f = \log_b(x) + \log_b(y)$ 

<span id="page-8-2"></span>**[Aufgabe 17.19](#page-18-1)** Beweisen Sie, dass  $\log_b(x^y) = y \cdot \log_b(x)$  gilt (für alle  $b, x \in \mathbb{R}^+, b \neq 1, y \in \mathbb{R}$ ). M¨ogliches Vorgehen: Schreiben Sie *x* als Potenz von *b*.

Für  $e = \log_b(x)$  gilt  $x = b^e$  und daraus folgt

$$
\log_b(x^y) = \log_b((b^e)^y) = \log_b(b^{e \cdot y}) = e \cdot y = \log_b(x) \cdot y
$$

<span id="page-8-3"></span>**[Aufgabe 17.20](#page-18-2)** Folgern Sie aus den beiden vorherigen Gesetzen die folgenden Aussagen:

a) 
$$
\log_b\left(\frac{1}{x}\right) = -\log_b(x)
$$
 b)  $\log_b\left(\frac{x}{y}\right) = \log_b(x) - \log_b(y)$  c) **Basiswechsel** für Logarithmen:  
 $\log_b(x) = \frac{\log_c(x)}{\log_c(b)}$ .

 $\begin{array}{c} \mathcal{L} \end{array}$ 

a) 
$$
\log_b(\frac{1}{x}) = \log_b(x^{-1}) = (-1) \cdot \log_b(x) = -\log_b(x)
$$
  
b)  $\log_b(\frac{x}{y}) = \log_b(x \cdot y^{-1}) = \log_b(x) + \log_b(y^{-1}) = \log_b(x) - \log_b(y)$   
c)  $\log_b(x) \cdot \log_c(b) = \log_c(b^{\log_b(x)}) = \log_c(x)$  divide the function  $\log_c(b)$ 

Der Basiswechsel wird angewandt, um Logarithmen zu beliebigen Basen numerisch auszurechnen. Da der natürliche Logarithmus ln =  $\log_e$  zur Basis e  $\approx 2.7182818$  relativ einfach zu berechnen ist, werden Logarithmen von Computern per  $\log_b(x) = \frac{\log_e(x)}{\log_e(b)}$  $\frac{\log_e(x)}{\log_e(b)} = \frac{\ln(x)}{\ln(b)}$  $\frac{\ln(x)}{\ln(b)}$  berechnet.

<span id="page-8-0"></span>Merke 17.9 Logarithmus zu beliebiger Basis per natürlichem/dekadischem Logarithmus

Der Logarithmus zu einer beliebigen Basis *b* kann wie folgt durch natürliche Logarithmen berechnet werden:

$$
\log_b(x) = \frac{\ln(x)}{\ln(b)}
$$

Wenn man einen einfachen Taschenrechner hat, der zum Beispiel nur 10er-Logarithmen (per Taste  $\boxed{g}$ ) ausrechnen kann, so kann man per Basiswechsel trotzdem Logarithmen zu beliebigen Basen ausrechnen:

$$
\log_b(x) = \frac{\lg(x)}{\lg(b)}
$$

**[Aufgabe 17.21](#page-18-3)** Formen Sie mit Hilfe der Logarithmengesetze um, so dass der Logarithmus nicht mehr auf ein Produkt, einen Quotienten oder eine Potenz angewendet wird. Wir sind hier und im Folgenden manchmal etwas faul und

<span id="page-9-3"></span>schreiben log statt log, wenn die Basis stets dieselbe, aber unwichtig ist.  
\na) 
$$
\log\left(\frac{ab}{a+b}\right)
$$
  
\nb)  $\log\left(\frac{\sqrt[4]{x}}{x^2-y^2}\right)$   
\nc)  $\log_a\left(\frac{a\cdot b^c}{\sqrt[n]{a}}\right)$   
\nd)  $\ln\left(\frac{1}{2}\right) + \ln\left(\frac{2}{3}\right) + \ln\left(\frac{3}{4}\right) + \ldots + \ln\left(\frac{999}{1000}\right)$ 

<span id="page-9-4"></span>**[Aufgabe 17.22](#page-18-4)** Fassen Sie mit Hilfe der Logarithmengesetze so zusammen, dass das Ergbenis die Form «Logarithmus von ...» hat (insbesondere darf nur ein Logarithmus auftauchen).

- a)  $\log(b) \log(c + d)$  b)  $2\log(x) + 3\log(y) 5\log(z)$
- c)  $\frac{1}{3}(\log(b) + 2\log(c)) \frac{1}{2}(5\log(d) + \log(f))$  d)  $\ln(a+b) + 1$

### <span id="page-9-0"></span>**[Aufgabe 17.23](#page-18-5)**

Beweisen Sie die folgenden Identitäten!

Hinweis: Am einfachsten geht es für meinen Geschmack mit Hilfe von Merke [17.9.](#page-8-0) Es gibt aber auch andere Beweise.

<span id="page-9-1"></span>a) 
$$
\log_{\frac{1}{b}}(x) = -\log_b(x)
$$
   
b)  $\frac{1}{\log_x(y)} = \log_y(x)$    
c)  $\frac{1}{\log_a b(x)} = \frac{1}{\log_a(x)} + \frac{1}{\log_b(x)}$ 

## <span id="page-9-2"></span>**17.7 Eigenschaften der Logarithmusfunktionen**

**Merke 17.10** Eigenschaften der Logarithmusfunktion  $log_b(x)$  mit  $b > 0, b \neq 1$ )

- $\log_b(x)$  ist die Umkehrfunktion von  $f(x) = b^x$ .
- Definitionsbereich $\mathbb D$  und Wertebereich  $\mathbb W\colon \mathbb Q$

 $\log_b: \mathbb{D} = \mathbb{R}^+ \to \mathbb{W} = \mathbb{R}$ 

- Die Graphen aller Logarithmusfunktionen gehen durch  $(1,0)$ , denn  $\log_b(1) = 0$  wegen  $b^0 = 1$ .
- Für  $b > 1$  ist die Logarithmusfunktion  $\bullet$  streng monoton wachsend, d.h.  $\bullet$

$$
x < x' \implies \log_b(x) < \log_n(x')
$$

Für  $b < 1$  ist die Logarithmusfunktion  $\bullet$  streng monoton fallend, d.h.  $\bullet$ 

 $x < x' \implies \log_b(x) > \log_n(x')$ 

- Für  $b > 1$  ist die  $\bullet$  negative *y*-Achse Asymptote des Graphen von log<sub>b</sub>(*x*). Für  $b < 1$  ist die  $\otimes$  positive *y*-Achse Asymptote des Graphen von log<sub>b</sub>(*x*).
- Die Graphen von  $\log_b(x)$  und  $\log_{\frac{1}{b}}(x)$  gehen durch Spiegelung an der *y*-Achse auseinander hervor, denn siehe Aufgabe [17.23.](#page-9-0)[a\)](#page-9-1)

 $\overline{x}$ 

 $1 \times 2 \longrightarrow 3$  4 5 6

 $\log_e$ 

 $1\circ$ 

 $\log_2$ e  $\left( x\right)$ 

 $\log_{1}$ 10  $\left( x\right)$ 

 $(x) = \ln(x)$ 

$$
\log_{\frac{1}{b}}(x) = -\log_b(x)
$$

 $-4-$ 

−3

−2

−1

1

2

3

4

 $\hat{y}$ 

Beachten Sie, dass beispielsweise  $\log_{10}(x) = \lg(x)$  extrem langsam wächst, neu: aber grösser als jede beliebige Zahl wird: Bei  $x = 10$  gilt  $\lg(x) = 1$ , der Funktionswert 10 wird erst bei  $x = 10^{10} = 10'000'000'000'$ angenommen. an Tafel erklären: Male Graph von log<sub>10</sub> mit teilweise gepunkteter *x*-Achse, 10er-Potenzen markiert. Frage: Für welches *x* gilt log<sub>10</sub>(*x*) = 33? Für welches x gilt log<sub>10</sub>(x) = 453414746? oben: statt Wertebereich besser Bildbereich/Bildmenge bzw. NP: bijektiv

# **17.8 Anschauung Zehnerlogarithmus**

**Merke 17.11** Zehnerlogarithmus anschaulich: Stellenanzahl im Dezimalsystem

Der Zehnerlogarithmus einer positiven natürlichen Zahl n gibt ungefähr die Anzahl der Stellen der Zahl an. Genauer gilt: Wenn man die Zahl wie ublich im Dezimalsystem schreibt. ¨

lg(*n*)abgerundet + 1 = (Anzahl der Stellen von *n*)

 $\mathrm{Beweis}\,\, \mathrm{dieser}\,\, \mathrm{Fussnote}^{2}\,\,$  $\mathrm{Beweis}\,\, \mathrm{dieser}\,\, \mathrm{Fussnote}^{2}\,\,$  $\mathrm{Beweis}\,\, \mathrm{dieser}\,\, \mathrm{Fussnote}^{2}\,\,$  Eventuell an Tafel erklären. Beispiele:

- Für  $n = 100'000$  gilt  $\lg(100'000) = 5$ ; abgerundet 5, plus 1 ergibt 6: Dies ist die Stellenanzahl.
- Für  $n = 464'345$  gilt lg(464'345)  $\approx 5.66684077$ ; abgerundet 5, plus 1 ergibt 6: Dies ist wie behauptet die Anzahl der Stellen von 464'345.

<span id="page-10-1"></span>**[Aufgabe 17.24](#page-19-0)** Die Aufgabe ist ohne Taschenrechner zu lösen.

- (a) Gib lg(123456789) abgerundet an (d.h. die Zahl vor dem Komma).
- (b) Gib lg(10987654321) abgerundet an (d.h. die Zahl vor dem Komma).

In den folgenden Teilaufgaben zu verwenden: lg(2) = 0*.*30102999566 *. . .* und lg(3) = 0*.*47712125471966 *. . .* . Hinweis: Logarithmengesetze

- (c) Wie viele Stellen hat  $2^{1'000}$ ?
- (d) Wie viele Stellen hat 3<sup>400</sup>?
- (e) Wie viele Stellen hat  $6^{100}$ ?
- (f) Wie viele Stellen hat  $10^{100}$ ?
- (g)  $\mathcal{F}$  (Keine Logarithmen zur Lösung benötigt:) Wenn *a* 5 Stellen hat und *b* 9 Stellen, was kannst du über die Stellenanzahl von *ab* sagen? Dabei sind *a* und *b* positive natürliche Zahlen.

# **17.9 Logarithmische Skalen**

Für die Darstellung von Zahlen, die sich über mehrere Zehnerpotenzen erstrecken, werden häufig **logarithmische Skalen verwendet**. Ein Beispiel ist die Zeittafel der Erdgeschichte. **Achtung:** In der Abbildung zeigt die Zeit-Achse nach links!

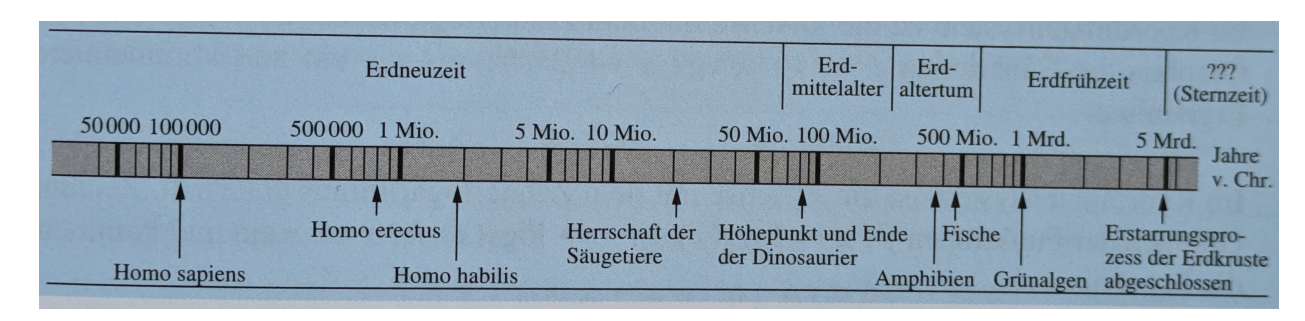

Zeittafel der Erdgeschichte Quelle: DMK: Algebra, Aufgaben 9/10

Wie man eine solche Skala erstellt und warum die senkrechten Striche in der obigen Abbildung unterschiedliche, sich wiederholende Abstände haben, lernen Sie in der folgenden Aufgabe.

Beschrifte obige Zeittafel  $(2, 3, 4, 5, 6, 7, 8, 9$  Millionen), Abstände einzeichnen, die Faktor 10 entsprechen (zwischen 10er-Potenzen, aber auch zwischen 2 Millionen und 20 Millionen. Erwähne das Kunstwerk «Mensch und Mass» von Emilio Stanzani nahe der KSBG-Mensa, in dem sich unten eine logarithmische Skala befindet. Abbildung 1: Emilio Stanzani: Mensch und Mass

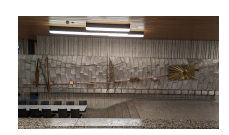

<span id="page-10-0"></span><sup>2</sup>Beweis: Hat *n* beispielsweise *s* Stellen, so gilt 10*s*−<sup>1</sup> ≤ *n <* 10*<sup>s</sup>* . Weil lg streng monoton wachsend ist (siehe Merke [17.10\)](#page-9-2), folgt daraus  $s - 1 = \lg(10^{s-1}) \le \lg(n) < \lg(10^s) = s$  und daraus die behauptete Gleichheit.

<span id="page-11-0"></span>**[Aufgabe 17.25](#page-19-1)** Wie man eine logarithmische Skala erstellt.

(a) Fülle die folgende (aus Platzgründen zweigeteilte) Tabelle aus (mit dem Taschenrechner; Werte auf zwei Nachkommastellen runden).

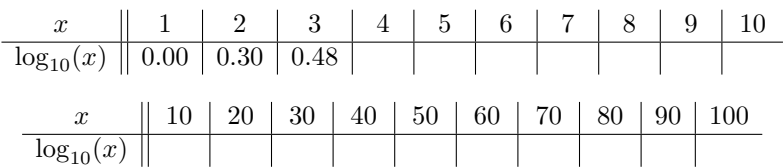

(b) Für die Werte  $\log_{10}(1) = 0$ ,  $\log_{10}(2) \approx 0.30$ ,  $\log_{10}(3) \approx 0.48$  ist die folgende Anweisung bereits erledigt. Finde auf der «normalen» roten Skala jeden der gerade berechneten  $\log_{10}(x)$ -Werte, ergänze an der entsprechenden Stelle eine vertikale Linie bis zur oberen schwarzen Skala und schreibe dorthin den entsprechenden *x*-Wert.

Die schwarze Skala ist die sogenannte «logarithmische Skala».

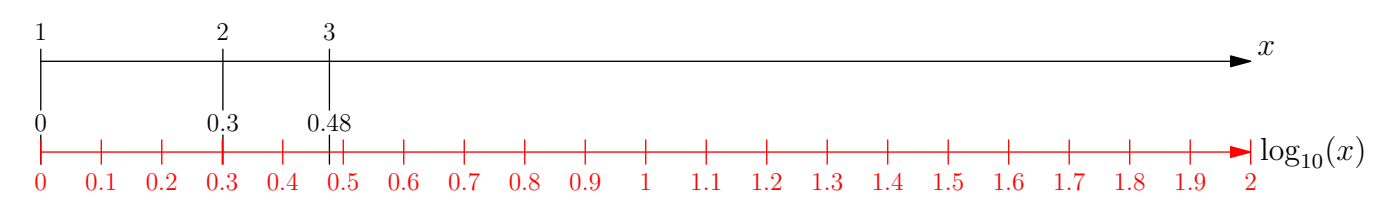

(c)  $\mathbf{\mathcal{F}}$  Überlegen Sie sich, dass derselbe Abstand auf der schwarzen Skala stets der Multiplikation mit demselben Faktor entspricht.

Zum Beispiel ist der Abstand von 1 zu 2 genauso gross wie der Abstand von 40 zu 80 (oder wie der von 2 zu 4 oder wie der von 4 zu 8). Der Faktor ist jeweils 2.

## **17.10 Exponential- und Logarithmusgleichungen**

**Definition 17.5** Exponential- und Logarithmusgleichungen

Kommt bei einer Gleichung die **Unbekannte in einem Exponenten** vor, so spricht man von einer **Exponentialgleichung**.

Kommt bei einer Gleichung die **Unbekannte in einem Logarithmus** vor, so spricht man von einer **Logarithmusgleichung**.

Merke 17.12 Lösen von Exponential- und Logarithmusgleichungen

**Exponentialgleichungen lassen sich häufig durch Logarithmieren** lösen (d.h. man nimmt den Logarithmus beider Seiten (zu einer geeigneten/beliebigen Basis)). Dann kann man oft die Logarithmengesetze verwenden, um etwa Exponenten als Faktoren vor die Logarithmen zu ziehen.

Allgemeines Prinzip (für beliebige **positive** Terme  $T_1$  und  $T_2$  und beliebiges  $b > 0$ ,  $b \neq 1$ ):

$$
T_1 = T_2 \iff \log_b(T_1) = \log_b(T_2)
$$

Beispiel: Lösen der Gleichung  $5^x = 10$ . (Lösung eigentlich offensichtlich.)

• Erster Weg: Logarithmus mit Basis 5 anwenden:

 $5^x = 10$  |  $\log_5$  $\log_5(5^x) = \log_5(10)$  $x = x \log_5(5) = \log_5(10)$ 

Genaugenommen: Anwenden von log? ust nur erlaubt, wenn alle Argumente positiv sind. In allen hier angegebenen Gleichungen sind beide Seiten fur alle ¨ *x* positiv, so dass also keine Lösungen übersehen werden. Könnte −5<sup>*x*</sup> = −10 lösen lassen, oder (−3)<sup>*x*</sup> = −27.

• Zweiter Weg: Logarithmieren bezüglich einer anderen Basis funktioniert auch (als Mathematiker nimmt man meist den natürlichen Logarithmus ln; das spart auch Schreibarbeit):  $\Diamond$ 

$$
5x = 10
$$
 |ln  
\n
$$
\ln(5x) = \ln(10)
$$
 |ln  
\n
$$
x \ln(5) = \ln(10)
$$
 |ln(5)  
\n
$$
x = \frac{\ln(10)}{\ln(5)}
$$
 Basiswechsel log<sub>5</sub>(10)

Beispiel: Lösen der Gleichung  $3^x \cdot 2^{x^2} = 5^{x+1}$ 

$$
3^{x} \cdot 2^{x^{2}} = 5^{x+1}
$$
 | In  
\n
$$
\ln(3^{x} \cdot 2^{x^{2}}) = \ln(5^{x+1})
$$
\n
$$
x \ln(3) + x^{2} \ln(2) = (x+1) \ln(5)
$$
\nquadquad   
\n
$$
\ln(2)x^{2} + (\ln(3) - \ln(5))x - \ln(5) = 0
$$
\n
$$
x_{1,2} = \frac{-\ln(3) + \ln(5) \pm \sqrt{(\ln(3) - \ln(5))^{2} + 4 \cdot \ln(2) \cdot \ln(5)}}{2 \ln(2)}}
$$
\nMitternachtsformel

# Taschenrechner: *x*<sup>1</sup> ≈ 1*.*93619, *x*<sup>2</sup> ≈ −1*.*1992249775463237

Abstrakt (ohne Taschenrechner): Zwei Lösungen, denn Diskrimante positiv: Aus  $x > 1$  folgt  $\ln(x) > \ln(1) = 0$ , also  $\ln(2) > 0$  und  $\ln(5) > 0$ .

#### <span id="page-12-0"></span>**[Aufgabe 17.26](#page-20-0)**

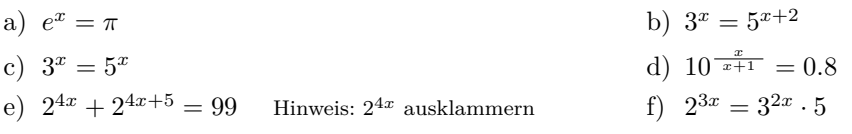

Merke 17.13 Lösen von Logarithmusgleichungen

Logarithmusgleichungen lassen sich häufig durch Exponenzieren lösen (d.h. man rechnet eine geeignete Basis hoch die beiden Seiten der Gleichung). Dann fallen oft die Logarithmen weg. **Achtung:** Am Ende die Lösungen prüfen, denn in  $log_b( )$  darf man nur positive Zahlen einsetzen. Allgemeines Prinzip (für beliebige Terme  $T_1$  und  $T_2$  und beliebiges  $b > 0, b \neq 1$ ):

$$
T_1 = T_2 \iff b^{T_1} = b^{T_2}
$$

Beispiel: Lösen der Gleichung lg $\left(\frac{x}{2}\right) - 1 = \lg(3 - x)$ .

$$
\lg\left(\frac{x}{2}\right) - 1 = \lg(3 - x) \qquad |10^{(\cdot)} \qquad \text{da lg Zehnerlogarithmus}
$$
  
\n
$$
10^{\lg\left(\frac{x}{2}\right) - 1} = 10^{\lg(3 - x)}
$$
  
\n
$$
10^{\lg\left(\frac{x}{2}\right)} \cdot 10^{-1} = 3 - x
$$
  
\n
$$
\frac{x}{2} \cdot \frac{1}{10} = 3 - x \qquad \text{linear Gleichung, Lösung } x = \frac{20}{7}
$$

Probe durchführen! Bzw. zumindest hinschreiben, dass prüfen muss, dass die Argumente aller Logarithmusfunktionen positiv sind. Nicht Äquivalenzumformung ist die Umformung, in der man die log-Notation weglässt.

<span id="page-12-1"></span>Wie man eigentlich vorgehen müsste: Grundannahme/Gesucht sind Lösungen *x* mit  $0 < x < 3$ . Dann alles Äquivalenzumformungen

schwieriger als Aufgaben unten

Gleichung

**★ [Aufgabe 17.27](#page-20-1)** Lösen Sie die folgenden Gleichungen ohne Taschenrechner. Denken Sie an die Probe!

- a)  $\log_3 (7x) = 2$
- c)  $\log_7(x-42) = \log_7(2x-23)$  d)  $\mathcal{L} \log_2$
- b)  $\log_2(x+4) = \log_2(2x+2)$
- d)  $\mathbf{\text{#}}\log_2(x+4) = \log_4(x)$ Hinweis: Basiswechsel, damit nur  $log_2$  auftaucht.

<span id="page-13-0"></span>**[Aufgabe 17.28](#page-21-0)** Ist die Aufgabe richtig gelöst worden? Begründe und korrigiere! Quelle: DMK Algebra, Aufgaben 9/10, 6.4.52

- (a)  $2 \lg(x) = 2$ , d. h.  $\lg(x) = 1$ , also  $x = 10$ .
- (b)  $2\lg(x) = 2$ , d. h.  $\lg(x^2) = 2$ , also  $x^2 = 100$ , d. h.  $x = \pm 10$ .
- (c)  $\lg(x^2) = (\lg(x))^2$ , d. h.  $2\lg(x) = (\lg(x))^2$ , also  $2 = \lg(x)$ , d. h.  $x = 100$ .

## 17.11 Verständnisfragen

<span id="page-13-1"></span>**[Aufgabe 17.29](#page-21-1)** Alle Aufgaben sind ohne Taschenrechner zu lösen.

- (a) Was ist die Umkehrfunktion von  $\log_2(x)$ ?
- (b) Was ist die Umkehrfunktion von  $x^2$ ? Was müsste man bei dieser Frage genaugenommen noch erwähnen?
- (c) Was ist die Umkehrfunktion von *e x* ?
- (d) Was ist grösser,  $log_{10}(7)$  oder  $log_{10}(8)$ ?
- (e) Was ist grösser,  $log_{0.1}(7)$  oder  $log_{0.1}(8)$ ?
- (f) Ist  $log_{13}(2)$  positiv oder negativ?
- (g) Ist  $log<sub>0.8</sub>(2)$  positiv oder negativ?
- (h) Warum kann man alle Logarithmen berechnen, wenn man (etwa mit dem Taschenrechner) ln(*x*) berechnen kann?
- (i)  $\mathscr{F}$  Was ist grösser,  $\log_3(2)$  oder  $\log_2(3)$ ?

<span id="page-13-2"></span>**[Aufgabe 17.30](#page-22-0)** Berechnen Sie von Hand:

(j)  $\mathbf{\mathcal{F}}$  Wenn man auf eine Gleichung  $\ln(\cdot)$  bzw. lg $(\cdot)$  anwendet, wie unterscheiden sich die beiden erhaltenen Gleichungen?

## **17.12 Repetition und Anwendungen von Basiswechsel**

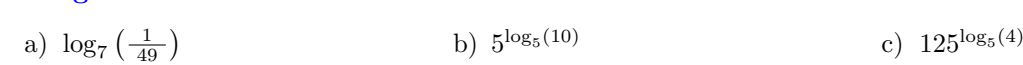

<span id="page-13-3"></span>**★ [Aufgabe 17.31](#page-22-1)** Löse ohne Taschenrechner. Alle Aufgaben können per Basiswechsel gelöst werden.

Einige Aufgaben sind von oben kopiert; Basiswechsel war damals noch nicht bekannt; insofern liefert Basiswechsel neue Lösungswege.

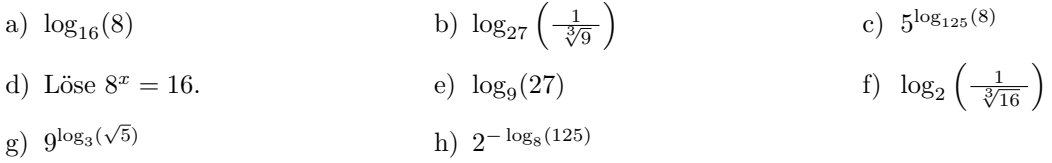

## 17.13 Lösungen

Hinweise zu den Symbolen:

 $\mathcal{\hat{X}}$  Diese Aufgaben könnten (mit kleinen Anpassungen) an einer Prüfung vorkommen. Für die Prüfungsvorbereitung gilt: "If you want to nail it, you'll need it".

**#** Diese Aufgaben sind wichtig, um das Verständnis des Prüfungsstoffs zu vertiefen. Die Aufgaben sind in der Form aber eher nicht geeignet für eine Prüfung (zu grosser Umfang, nötige «Tricks», zu offene Aufgabenstellung, etc.). Teile solcher Aufgaben können aber durchaus in einer Prüfung vorkommen!.

 $\mathcal X$  Diese Aufgaben sind dazu da, über den Tellerrand hinaus zu schauen und/oder die Theorie in einen grösseren Kontext zu stellen.

### **L¨osung zu Aufgabe [17.2](#page-0-0)** ex-graphen-expfunkt

- <span id="page-14-0"></span>• Alle Exponentialfunktionen gehen durch den Punkt (0*,* 1).
- Der Graph der Exponentialfunktion  $y = a^x$  ist streng monoton steigend für  $a > 1$ .
- Der Graph der Exponentialfunktion  $y = a^x$  ist streng monoton fallend für  $a < 1$ .
- Der Wertebereich aller Exponentialfunktionen ist  $\mathbb{R}^+$  =  $]0,\infty[$ .
- Exponentialfunktionen haben keine Nullstellen.
- Man erhält den Graphen der Funktion  $y = \left(\frac{1}{a}\right)^x$ , indem man den Graphen von  $y = a^x$  an der *y*-Achse spiegelt.

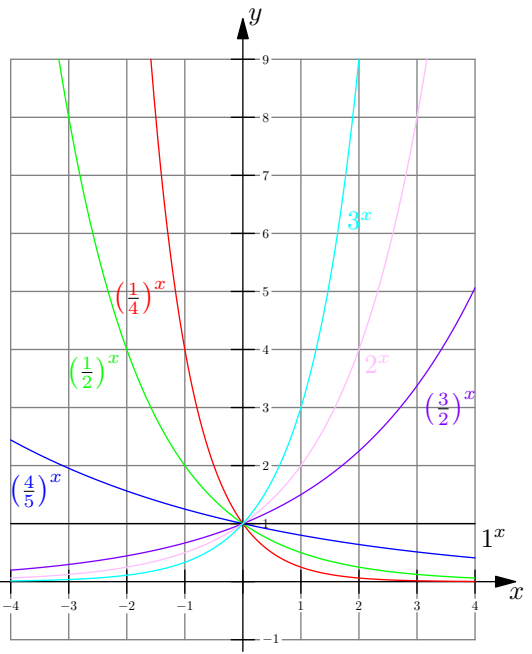

## <span id="page-14-1"></span>**L¨osung zu Aufgabe [17.4](#page-1-0)** ex-graphen-manipulieren

- $a(x)$ : Streckung in *y*-Richtung mit Faktor −  $\frac{1}{2}$ , d.h. Stauchung und Spiegelung.
- $b(x)$ : Streckung in *x*-Richtung mit Faktor −2 (inkl. Spiegelung).
- *c*(*x*): Verschiebung in *y*-Richtung um −4 Einheiten.
- $d(x)$ : Verschiebung in *x*-Richtung um +1 Einheiten.

 $e(x)$ : Man betrachtet 3 Transformationen nacheinander:

- $e_1(x) = f(x-1)$ : Verschiebung in *x*-Richtung um +1 Einheiten.
- $e_2(x) = -e_1(x) = -f(x-1)$ : Spiegelung an der *x*-Achse (Streckung mit Faktor −1 in *y*-Richtung).
- $e(x) = e_2(x) + 1 = 1 f(x 1)$ : Verschiebung um +1 Einheiten in *y*-Richtung.

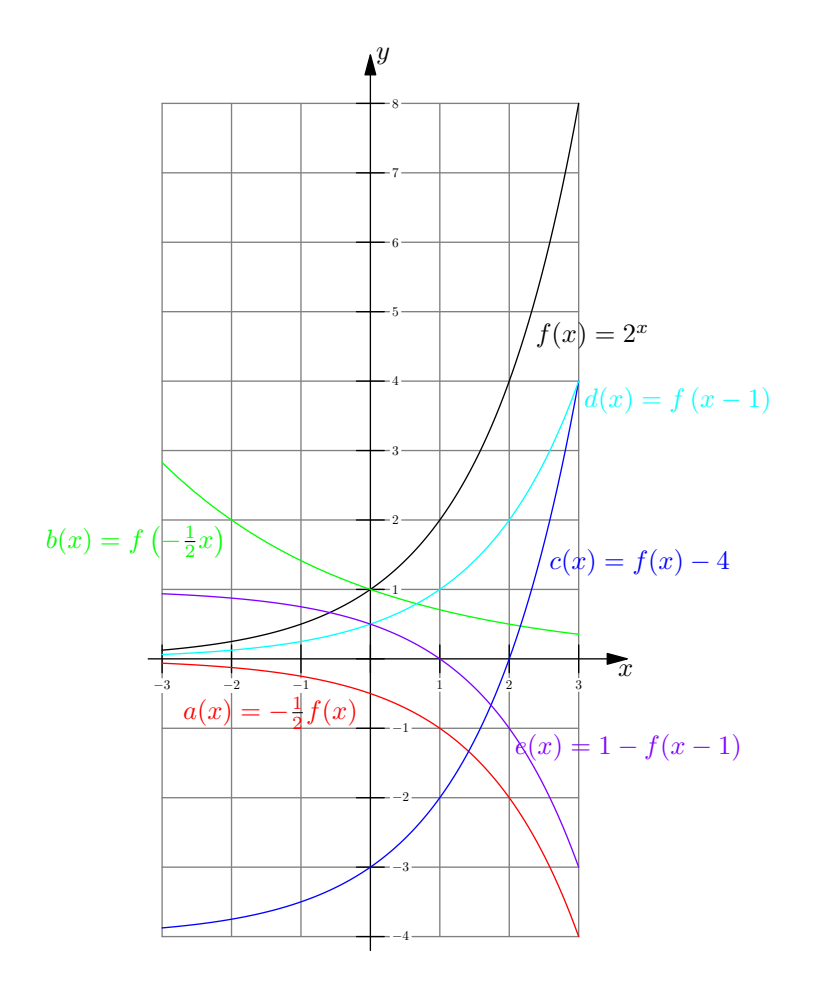

### <span id="page-15-0"></span>**L¨osung zu Aufgabe [17.5](#page-1-1)** ex-2000-jahre-zinseszins

Jedes Jahr wird das vorhandene Kapital mit 1*.*03 multipliziert. D.h. nach 2000 Jahren ist das Kapital  $k(2000) = 0.01 \cdot 1.03^{2000} \approx 4.726 \cdot 10^{23}$  in CHF.

Zum Vergleich beträgt das Schweizer Bruttoinlandsprodukt ca. 7.81 ·  $10^{11}$ , das weltweite Bruttoprodukt ca.  $1.0014 \cdot 10^{14}$  (im Jahr 2022)

Ein Wachstum vom jährlich 3% ist über längere Zeit unmöglich, weil so viele Resourcen schlicht nicht zur Verfügung stehen.

Eine Möglichkeit für solche Zinsen über längere Zeiträume besteht aber durchaus, wenn gleichzeitig die Inflation ¨ahnlich hoch ist (tats¨achlich ist die Inflation sogar meistens h¨oher als die Zinsen auf Sparkonten). D.h. der nominale Betrag auf dem Sparkonto wird zwar immer grösser, in ähnlichem Masse ist das Geld aber immer weniger Wert. Siehe dazu auch <https://de.wikipedia.org/wiki/Hyperinflation>.

#### **L¨osung zu Aufgabe [17.7](#page-1-2)** ex-modellierungs-aufgaben

- <span id="page-15-1"></span> $m(t) = m_0 \cdot (\frac{1}{2})^{\frac{t}{2410}}$  mit *t* in Jahren und  $m_0$  die Ausgangsmasse (wird  $m_0 = 1$  gewählt, kann die Funktion als Anteil der Ausgangsmasse interpretiert werden).  $m(1) = \left(\frac{1}{2}\right)^{\frac{1}{2410}} \approx 0.99971$ , d.h. ein Verlust von 1 − *m*(1) ≈ 0.02875%. a)
- b)  $a(t) = 10'000 \cdot 2^{-\frac{t}{3}}$  mit *t* in Stunden. Damit  $a(1) \approx 12600, a(2) \approx 15870, a(5) \approx 31750, a(24) = 2'560'000.$
- $T(t) = 90 \cdot \left(\frac{1}{2}\right)^{\frac{t}{25}}$  mit *t* in Minuten.  $T(10) \approx 68.2\overline{1}$  in  $\degree$  C und  $T(120) \approx 3.231$  in  $\degree$  C. Löst man die Gleichung 90 ·  $\left(\frac{1}{2}\right)^{\frac{t}{25}} = 50$  erhält man  $t \approx 21.20$  in Minuten. c)

# <span id="page-15-2"></span>**L¨osung zu Aufgabe [17.10](#page-3-0)** ex-modellierungsaufgaben-teil2

Es gilt  $q^{28} = \frac{1}{2}$  und damit  $q = \left(\frac{1}{2}\right)^{\frac{1}{28}} \approx 0.975549$ . Geht man von einem Toleranzlevel *L* aus, startet man bei  $B_0 = (100\% + 20\%) \cdot L = 1.2 \cdot L$ . Wir suchen also *t* so, dass  $L = 1.2 \cdot L \cdot q^t$ . Kürzt man *L* ergibt sich  $1 = 1.2q^t \Leftrightarrow q^t = \frac{1}{1.2} = \frac{5}{6}$ . Löst man diese Gleichung (TR) nach *t* auf, erhält man  $t \approx 7.36496$  Jahre. a)

b) Es empfiehlt sich, bei beiden Getränken mit der gleichen Zeiteinheit zu rechnen.

- (a) Für Karamalz gilt offensichtlich, dass  $3.1 = 5 \cdot q^{60} \Leftrightarrow q = \left(\frac{3.1}{5}\right)^{\frac{1}{60}} \approx 0.992064$  und damit  $B(180) =$  $5 \cdot q^{180} \approx 1.19164$ . Der Schaum steht also bei ca. 1.2 cm.
- (b) Für  $q_{\text{Bier}}$  gilt  $q_{\text{Bier}} = \left(\frac{4.5}{5}\right)^{\frac{1}{14}} \approx 0.992502$ . Es gilt  $q_{\text{Bier}} \approx 0.992502 > 0.992064 = q_{\text{Karamalz}}$  und damit zerfällt der Schaum von Karamalz schneller.
- <span id="page-16-0"></span>(c) Das ist eine «Fangfrage». Die prozentuale Änderung in einer Minute beträgt zum Zeitpunkt t:  $\frac{B(t+60)}{B(t)} - 1 = \frac{B_0 \cdot q^{t+60}}{B_0 \cdot q^t}$  $\frac{B_0 \cdot q^{t+60}}{B_0 \cdot q^t} - 1 = \frac{B_0 \cdot q^t q^{60}}{B_0 \cdot q^t}$  $\frac{\partial^0 q^t q^{00}}{\partial q^t} - 1 = q^{60} - 1$ . Das heisst, die prozentuale Abnahme ist konstant und unabhängig von der Zeit. Dies gilt für alle exponentiellen Wachstums- und Zerfallsprozesse.

#### **L¨osung zu Aufgabe [17.11](#page-4-1)** ex-graph-umkehrfunktion

Beachten Sie, dass der Graph von <sup>√</sup> *x* aus dem Graphen von *x* <sup>2</sup> durch Spiegelung an der ersten Winkelhalbierenden hervorgeht. Durch dieselbe Spiegelung geht der Graph von  $\log_2(x)$  aus dem Graphen von  $2^x$  hervor.

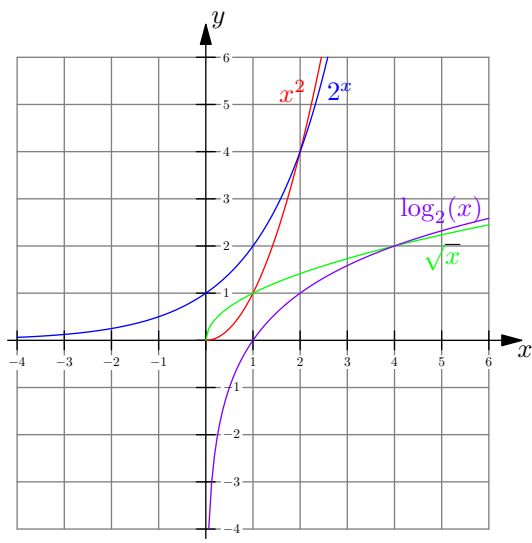

**L¨osung zu Aufgabe [17.12](#page-5-0)** ex-spezielle-logarithmen-von-hand

<span id="page-16-1"></span>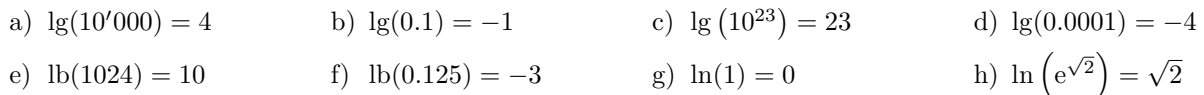

**L¨osung zu Aufgabe [17.13](#page-5-1)** ex-einfache-exponentialgleichungen

- <span id="page-16-2"></span> $8^x = 16 \Leftrightarrow x = \log_8(16) = \frac{4}{3}$  (man könnte die Gleichung so umformen, dass auf beiden Seiten die Basis 2 steht:  $2^{3x} = 2^4$ . a)
- b)  $2^x = 7 \Longleftrightarrow x = \log_2(7) \approx 2.807$ c)  $10^x = \frac{1}{2} \iff x = \lg(\frac{1}{2}) \approx -0.3010$ 2 *a*<sup>2</sup> = 7  $\iff x = \log_a(7)$  e)  $2^x = b \iff x = \log_2(b)$  f) z f)  $z^x = y \Longleftrightarrow x = \log_z(y)$

#### **L¨osung zu Aufgabe [17.14](#page-6-0)** ex-logarithmen-von-hand

<span id="page-16-3"></span>a)  $\log_2(32) = \log_2(2^5) = 5$ b)  $\log_3\left(\frac{1}{81}\right) = \log_3\left(\frac{1}{3^4}\right) = \log_3\left(3^{-4}\right) = -4$ 

c) 
$$
\log_5(\sqrt{5}) = \log_5\left(5^{\frac{1}{2}}\right) = \frac{1}{2}
$$
  
d)  $\log_9(27) = \log_9(3^3) = \log_9\left(\left(\left(3^2\right)^{\frac{1}{2}}\right)^3\right) = \log_9\left(9^{\frac{3}{2}}\right) = \frac{3}{2}$   
e)  $\log_2\left(\frac{1}{\sqrt[3]{16}}\right) = \log_2\left(\frac{1}{\sqrt[3]{2^4}}\right) = \log_2\left(\frac{1}{2^{\frac{4}{3}}}\right) = \log_2\left(2^{-\frac{4}{3}}\right) = -\frac{4}{3}$   
f)  $\log_7(1) = \log_7(7^0) = 0$ 

**L¨osung zu Aufgabe [17.15](#page-6-1)** ex-logarithmen-von-hand2

<span id="page-17-0"></span>a) 
$$
3^{\log_3(7)} = 7
$$
  
\nb)  $9^{\log_3(\sqrt{5})} = (3^2)^{\log_3(\sqrt{5})} = 3^{2 \cdot \log_3(\sqrt{5})} = (\sqrt{3}^{\log_3(\sqrt{5})})^2 = (\sqrt{5})^2 = 5$   
\nc)  $2^{-\log_8(125)} = (2^{3 \cdot \frac{1}{3}})^{-\log_8(125)} = ((2^3)^{\frac{1}{3}})^{-\log_8(125)} = 8^{-\frac{1}{3} \cdot \log_8(125)} = (8^{\log_8(125)})^{-\frac{1}{3}} = 125^{-\frac{1}{3}} = \frac{1}{125^{-\frac{1}{3}}} = \frac{1}{\sqrt[3]{125}} = \frac{1}{5}$ 

### <span id="page-17-1"></span>**L¨osung zu Aufgabe [17.16](#page-6-2)** ex-logarithmen-zeichnen

Wer mag, kann zuerst die Graphen der Funktionen  $2^x$ ,  $10^x$ ,  $\left(\frac{1}{2}\right)^x$  und  $\left(\frac{1}{10}\right)^x$  zeichnen und diese dann an der ersten Winkelhalbierenden spiegeln.

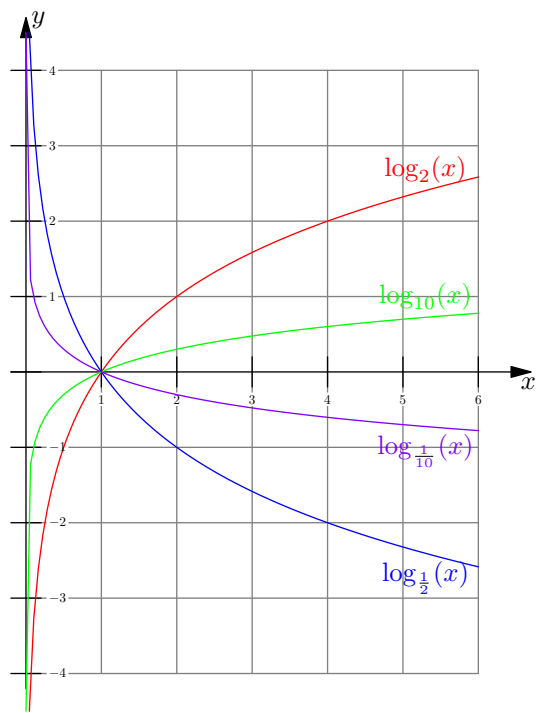

### **L¨osung zu Aufgabe [17.17](#page-7-0)** ex-logarithmen-richtig-oder-falsch

- <span id="page-17-2"></span>a)  $\log_b(x+y) = \log_b(x) + \log_b(y)$  ist falsch: Ein Gegenbeispiel ist  $b = 2$ ,  $x = y = 4$
- b)  $\log_b(x \cdot y) = \log_b(x) \cdot \log_b(y)$  ist falsch: Ein Gegenbeispiel ist  $b = 2, x = y = 2$
- c)  $\log_b(x y) = \log_b(x) \log_b(y)$  ist falsch: Ein Gegenbeispiel ist  $b = 2, x = 8, y = 4$
- d)  $\log_b(\sqrt{x}) = \sqrt{\log_b(x)}$  ist falsch: Ein Gegenbeispiel ist  $b = 2, x = 4$
- e)  $\log_b(x \cdot y) = \log_b(x) + \log_b(y)$  ist korrekt: Beweis siehe Logarithmengesetze weiter unten.
- f)  $\log_b\left(\frac{1}{x}\right) = \frac{1}{\log_b(x)}$  ist falsch: Ein Gegenbeispiel ist  $b = 2$ ,  $x = 2$
- g)  $\log_b(x^y) = (\log_b(x))^y$  ist falsch: Ein Gegenbeispiel ist  $b = 2, x = 2, y = 3$
- h)  $\log_b\left(\frac{x}{y}\right) = \log_b(x) \log_b(y)$  ist korrekt: Beweis siehe Logarithmengesetze weiter unten.

i)  $\log_{\frac{1}{b}}(x) = -\log_b(x)$  ist korrekt: Die Lösung von Aufgabe [17.16](#page-6-2) legt dies nahe. Nach Definition ist  $\log_{\frac{1}{b}}(x)$  diejenige (eindeutig bestimmte) Zahl *e*, für die  $\left(\frac{1}{b}\right)^e = x$  gilt. Es genügt also zu zeigen, dass  $-\log_b(x)$  ebenfalls diese Eigenschaft hat:

$$
\left(\frac{1}{b}\right)^{-\log_b(x)}=\left(\frac{1}{\frac{1}{b}}\right)^{\log_b(x)}=b^{\log_b(x)}=x
$$

Dieses Gesetz ist wohl der Grund, dass man fast nur Logarithmen  $\log_b$  zu Basen  $b > 1$  sieht.

 $\log_b\left(\frac{x}{y}\right) = \frac{\log_b(x)}{\log_b(y)}$ j)  $\log_b\left(\frac{x}{y}\right) = \frac{\log_b(x)}{\log_b(y)}$  ist falsch: Ein Gegenbeispiel ist  $b = 2, x = 4, y = 2$ 

#### **L¨osung zu Aufgabe [17.18](#page-8-1)** ex-gesetz-log-summe

Die Zahl log*<sup>b</sup>* (*x* · *y*) ist die eindeutige(!) Antwort auf die Frage: «*b* hoch was ergibt *xy*?». Aber  $\log_b(x) + \log_b(y)$  beantwortet dieselbe Frage, denn

<span id="page-18-2"></span><span id="page-18-1"></span><span id="page-18-0"></span>
$$
b^{\log_b(x) + \log_b(y)} = b^{\log_b(x)} \cdot b^{\log_b(y)} = x \cdot y
$$

Also gilt  $\log_b(x \cdot y) = \log_b(x) + \log_b(y)$  (da die Antwort auf unsere Frage eindeutig ist). (Das andere Vorgehen ist in der Lehrerversion erklärt.)

#### **L¨osung zu Aufgabe [17.19](#page-8-2)** ex-gesetz-log-potenz

log*<sup>b</sup>* (*x y* ) ist die eindeutige Antwort auf die Frage: «*b* hoch was ergibt *x y* ?». Wegen  $b^{y \log_b(x)} = b^{\log_b(x)}$ <sup>*y*</sup> =  $(b^{\log_b(x)})^y = x^y$  beantwortet  $y \log_b(x)$  dieselbe Frage. Also folgt  $\log_b(x^y) = y \log_b(x)$ . (Alternativlösung siehe Lehrerversion)

**L¨osung zu Aufgabe [17.20](#page-8-3)** ex-folgerungen-aus-log-gesetzen siehe Lehrerversion

**L¨osung zu Aufgabe [17.21](#page-9-3)** ex-logarithmen-zerlegen

- <span id="page-18-3"></span>a)  $\log \left( \frac{ab}{a+b} \right) = \log(a) + \log(b) - \log(a+b)$
- b)  $\log \left( \frac{\sqrt[4]{x}}{x^2 y^2} \right) = \frac{1}{4} \log(x) \log(x + y) \log(x y)$
- $\log_a\left(\frac{a\cdot b^c}{\sqrt[n]{a}}\right) = \log_a(a) + \log_a(b^c) \log_a(a^{\frac{1}{n}}) = 1 + c\log_a(b) \frac{1}{n} \cdot \log_a(a) = 1 + c\log_a(b) \frac{1}{n} =$  $\frac{n-1}{n} + c \log_a(b)$ Die Lösung  $1 - \frac{1}{n} + c \log_a(b)$  ist natürlich auch korrekt. c)
- $\ln\left(\frac{1}{2}\right) + \ln\left(\frac{2}{3}\right) + \ln\left(\frac{3}{4}\right) + \ldots + \ln\left(\frac{999}{1000}\right) = (\ln(1) \ln(2)) + (\ln(2) \ln(3)) + \ldots + \ln(999) \ln(1000) =$  $\ln(1) - \ln(1000) = 0 - \ln((2 \cdot 5)^3) = -3 \cdot (\ln(2) + \ln(5))$ Die Lösung  $\ln(1) - \ln(1000)$  ist natürlich auch korrekt. d)

### **L¨osung zu Aufgabe [17.22](#page-9-4)** ex-logarithmen-zusammenfassen

<span id="page-18-4"></span>a)  $\log(b) - \log(c + d) = \log\left(\frac{b}{c + d}\right)$  $2\log(x) + 3\log(y) - 5\log(z) = \log(x^2) + \log(y^3) - \log(z^5) = \log(\frac{x^2y^3}{z^5})$ b)  $2\log(x) + 3\log(y) - 5\log(z) = \log(x^2) + \log(y^3) - \log(z^5) = \log\left(\frac{x^2y^3}{z^5}\right)$  $\frac{1}{3}(\log(b) + 2\log(c)) - \frac{1}{2}(5\log(d) + \log(f)) = \log\left(\frac{\sqrt[3]{b \cdot c^2}}{\sqrt{d^5 f}}\right)$ c)  $\frac{1}{3}(\log(b) + 2\log(c)) - \frac{1}{2}(5\log(d) + \log(f)) = \log\left(\frac{\sqrt[3]{b \cdot c^2}}{\sqrt{c^2}}\right)$ d)  $\ln(a+b) + 1 = \ln(a+b) + \ln(e) = \ln(e(a+b))$ 

<span id="page-18-5"></span>**L¨osung zu Aufgabe [17.23](#page-9-0)** ex-andere-identitaeten

(a)

$$
\log_{\frac{1}{b}}(x) = \frac{\ln(x)}{\ln\left(\frac{1}{b}\right)} = \frac{\ln(x)}{-\ln(b)} = -\frac{\ln(x)}{\ln(b)} = -\log_b(x)
$$
  
Alternative: Die Umforming
$$
\left(\frac{1}{b}\right)^{-\log_b(x)} = b^{\log_b(x)} = x
$$

zeigt, dass − log<sub>b</sub>(*x*) die (eindeutige) Antwort auf die Frage «  $\frac{1}{b}$  hoch was ist *x*» ist. Daraus folgt die behauptete Gleichheit.

(b)

<span id="page-19-0"></span>
$$
\frac{1}{\log_x(y)} = \frac{1}{\frac{\ln(y)}{\ln(x)}} = \frac{\ln(x)}{\ln(y)} = \log_y(x)
$$

(c)

$$
\frac{1}{\log_{ab}(x)} = \frac{1}{\frac{\ln(x)}{\ln(ab)}} = \frac{\ln(ab)}{\ln(x)} = \frac{\ln(a) + \ln(b)}{\ln(x)} = \frac{\ln(b)}{\ln(x)} + \frac{\ln(b)}{\ln(x)} = \frac{1}{\frac{\ln(x)}{\ln(b)}} + \frac{1}{\frac{\ln(x)}{\ln(b)}} = \frac{1}{\log_b(x)} + \frac{1}{\log_b(x)}
$$

#### **L¨osung zu Aufgabe [17.24](#page-10-1)** ex-zehnerlogarithmus-vs-stellenanzahl

- (a)  $\lg(123456789)$ <sub>abgerundet</sub> = (Stellenanzahl minus Eins) =  $9-1=8$
- (b) lg(10987654321)<sub>abgerundet</sub> = (Stellenanzahl minus Eins) =  $11 1 = 10$
- (c)  $(Stellenanzahl von 2<sup>1'000</sup>) = lg(2<sup>1'000</sup>)<sub>abgerundet</sub>+1 = (1'000·lg(2))<sub>abgerundet</sub>+1 = (301.02999566...)<sub>abgerundet</sub>+1$  $1 = 302$
- (d) (Stellenanzahl von  $3^{400}$ ) = lg( $3^{400}$ )<sub>abgerundet</sub> +1 =  $(400·lg(3))$ <sub>abgerundet</sub> +1 =  $(4·100·0.47712125471966)$ <sub>abgerundet</sub> +  $1 = (4 \cdot 47.712125471966)_{\text{abgerundet}} + 1 = 191$
- (e) (Stellenanzahl von  $6^{100}$ ) = lg $(6^{100})$ <sub>abgerundet</sub> +1 =  $(100 \cdot \lg(6))$ <sub>abgerundet</sub> +1 =  $(100 \cdot (\lg(2 \cdot 3)))$ <sub>abgerundet</sub> +1 =  $(100 \cdot (lg(2) + log(3)))_{\text{abgerundet}} + 1 = (100 \cdot (0.30102999566 \cdots + 0.47712125471966 \cdots))_{\text{abgerundet}} + 1 =$  $(100 \cdot 0.7781 \dots)_{\text{abgerundet}} + 1 = (77.81 \dots)_{\text{abgerundet}} + 1 = 77 + 1 = 78$
- (f)  $10^{100}$  ist eine Eins mit 100 Nullen, hat also 101 Stellen.

Per Logarithmus: (Stellenanzahl von  $10^{100}$ ) = lg $(10^{100})$ <sub>abgerundet</sub> + 1 = 100 + 1 = 101

 $(g)$   $\neq$ 

<span id="page-19-1"></span>Aus  $10^4 \le a < 10^5$  und  $10^8 \le b < 10^9$  folgt  $10^4 \cdot 10^8 \le ab \le 10^5 \cdot 10^9$ , also  $10^{12} \le ab \le 10^{14}$ . Also hat *ab* mindestens 13 und höchstens 14 Stellen. Beides kann vorkommen: Für  $a = 10^4$  (5-stellig) und  $b = 10^8$  (9-stellig) ist  $ab = 10^{12}$  13-stellig. Für  $a = 10^5 - 1 = 99'999$  und  $b = 10^9 - 1 = 999.999.999$  ist  $ab = 10^{14} - 10^5 - 10^9 + 1$  14-stellig (denn  $10^{14}$  hat 15 Stellen).

#### **L¨osung zu Aufgabe [17.25](#page-11-0)** ex-logarithmische-skala-erstellen

(a) Die Lösung von Teilaufgabe (a) geht auch aus der folgenden Lösung von (b) hervor.

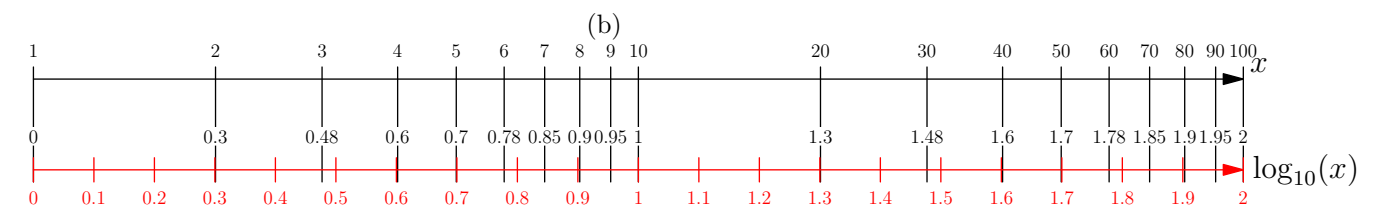

(c) Sei *d >* 0 ein Abstand (in Einheiten der roten Skala gemessen – so misst ein Lineal, und so ist der Begriff «Abstand» in der Aufgabe zu verstehen).

Sei *p* ein beliebiger Punkt auf der schwarzen Skala und *q* der um *d* rechts davon liegende Punkt. Zum Punkt *p* gehört der Punkt  $\log_{10}(p)$  auf der roten Skala. Zum Punkt *q* gehört der Punkt  $\log_{10}(q)$  auf der roten Skala.

Dass *q* um *d* rechts von *p* liegt, bedeutet (da auf der roten Skala gemessen)

$$
\log_{10}(q) = \log_{10}(p) + d
$$

Wenden wir 10? auf diese Gleichung an (Exponenzieren mit 10), so erhalten wir die zweite Gleichheit in der folgenden Gleichungskette.

<span id="page-20-0"></span>
$$
q = 10^{\log_{10}(q)} = 10^{\log_{10}(p) + d} = 10^{\log_{10}(p)} \cdot 10^d = p \cdot 10^d
$$

b)

Der Wachstumsfaktor von *p* zu *q* ist also  $\frac{q}{p} = 10^d$ . Dieser ist unabhängig vom Punkt *p*.

#### **L¨osung zu Aufgabe [17.26](#page-12-0)** ex-expgleichungen-loesen

a)

$$
e^x = \pi
$$
 | ln   
 
$$
x = \ln(\pi)
$$

$$
3^{x} = 5^{x+2}
$$
 |ln  
\n
$$
x \ln(3) = (x+2) \ln(5)
$$
  
\n
$$
x \ln(3) - x \ln(5) = 2 \ln(5)
$$
  
\n
$$
x(\ln(3) - \ln(5)) = 2 \ln(5)
$$
  
\n
$$
x = \frac{2 \ln(5)}{\ln(3) - \ln(5)}
$$

c) Man kann auch ln anwenden. d)

$$
10^{-\frac{x}{x+1}} = 0.8
$$
 |lg  
\n
$$
\frac{x}{x+1} = \lg(0.8)
$$
  
\n
$$
x = \lg(0.8)(x+1)
$$
  
\n
$$
x(1 - \lg(0.8)) = \lg(0.8)
$$
  
\n
$$
x \frac{\lg(0.8)}{1 - \lg(0.8)}
$$

 $2^{3x} = 3^{2x}$ 

 $x(3\ln(2)-2\ln(3))=\ln(5)$ 

 $3x \ln(2) = 2x \ln(3) + \ln(5)$ 

 $x = \frac{\ln(5)}{24 \cdot (2)}$ 

 $3\ln(2) - 2\ln(3)$ 

 $\ln$ 

 $3^x = 5^x$ | ln  $x \ln(3) = x \ln(5)$  $x \ln(3) - x \ln(5) = 0$  $x(\ln(3) - \ln(5)) = 0$  $x = 0$ 

Gerne Probe durchführen.

e)

$$
2^{4x} + 2^{4x+5} = 99
$$
  
\n
$$
2^{4x} + 2^{4x} \cdot 2^5 = 99
$$
  
\n
$$
2^{4x}(1+32) = 99
$$
  
\n
$$
2^{4x} = \frac{99}{33} = 3
$$
  
\n
$$
4x = \log_2(3) = \frac{\ln(3)}{\ln(2)}
$$
  
\n
$$
x = \frac{1}{4} \log_2(3) = \frac{1}{4} \frac{\ln(3)}{\ln(2)}
$$

Gerne Probe durchführen.

#### **L¨osung zu Aufgabe [17.27](#page-12-1)** ex-loggleichungen-loesen

a)

<span id="page-20-1"></span>
$$
\log_3(7x) = 2
$$
  
\n
$$
7x = 9
$$
  
\n
$$
x = \frac{9}{7}
$$
  
\n
$$
3^{(\cdot)}
$$
  
\n
$$
|\cdot 7|
$$
  
\n
$$
3^{(\cdot)}
$$
  
\n
$$
|\cdot 7|
$$
  
\n
$$
3^{(\cdot)}
$$
  
\n
$$
|\cdot 7|
$$
  
\n
$$
3^{(\cdot)}
$$

f)

b)

$$
\log_2(x+4) = \log_2(2x+2)
$$
  
\n
$$
x+4 = 2x+2
$$
  
\n
$$
2 = x
$$
  
\n
$$
2 = x
$$
  
\n
$$
2(1)
$$
  
\n
$$
|2^{(-)}|
$$
  
\n
$$
|2^{(-)}|
$$
  
\n
$$
|2^{(-)}|
$$
  
\n
$$
|2^{(-)}|
$$
  
\n
$$
|2^{(-)}|
$$
  
\n
$$
|2^{(-)}|
$$
  
\n
$$
|2^{(-)}|
$$

c)

$$
\log_7(x - 42) = \log_7(2x - 23)
$$
  
\n
$$
x - 42 = 2x - 23
$$
  
\n
$$
-19 = x
$$
  
\n
$$
7^{(1)}
$$
  
\n
$$
|7^{(1)}
$$
  
\n
$$
|-x + 23|
$$
  
\nProbe: Logarithmus von negativer Zahl. Keine Lösung

d)

$$
\log_2(x+4) = \log_4(x+6)
$$
 [Basiswe  
\n
$$
\log_2(x+4) = \frac{\log_2(x+6)}{\log_2(4)}
$$
  
\n
$$
\log_2(x+4) = \frac{\log_2(x+6)}{2}
$$
 [2<sup>(.)</sup>  
\n
$$
x+4 = (2^{\log_2(x+6)})^{\frac{1}{2}}
$$
  
\n
$$
x+4 = \sqrt{x+6}
$$
 |(-<sup>)</sup>  
\n
$$
x^2 + 8x + 16 = x + 6
$$
 |- $x - 6$   
\n
$$
x^2 + 7x + 10 = 0
$$
 quadratic  
\n
$$
x_{1,2} = \frac{-7 \pm \sqrt{49 - 40}}{2} = \frac{-7 \pm 3}{2}
$$
 2  
\n
$$
x_1 = -2
$$
 2  
\nProbe: 0  
\n  
\n1

 $s$  is wechsel

dratische Gleichung

*x*<sup>1</sup> = −2 Probe: ok be: Logarithmus von negativer Zahl undefiniert.

<span id="page-21-0"></span>Die einzige Lösung ist  $x = -2$ .

#### **L¨osung zu Aufgabe [17.28](#page-13-0)** ex-log-richtig-gerechnet

- (a)  $2 \lg(x) = 2$ , d. h.  $\lg(x) = 1$ , also  $x = 10$ . Ist korrekt (höchstens Probe vergessen).
- (b)  $2\lg(x) = 2$ , d. h.  $\lg(x^2) = 2$ , also  $x^2 = 100$ , d. h.  $x = \pm 10$ . Nicht korrekt; widerspricht auch (a). Hier muss man die Probe machen: Die Lösung  $x = 10$  stimmt, aber *x* = −10 darf man nicht in die Ausgansgleichung einsetzen, da das Argument einer Logarithmusfunktion stets positiv sein muss.
- (c)  $\lg(x^2) = (\lg(x))^2$ , d. h.  $2\lg(x) = (\lg(x))^2$ , also  $2 = \lg(x)$ , d. h.  $x = 100$ . Die Lösung stimmt, aber nicht alle Lösungen wurden gefunden. Dividieren durch  $\lg(x)$  ist nur erlaubt, wenn  $\lg(x) \neq 0$ . Man muss deshalb noch den Fall  $\lg(x) = 0$  betrachten. Dieser führt direkt zu  $x = 1$ , was auch eine Lösung ist (Probe!).

### **L¨osung zu Aufgabe [17.29](#page-13-1)** ex-log-verstaendnis

Alle Aufgaben sind ohne Taschenrechner zu lösen.

- <span id="page-21-1"></span>(a) Was ist die Umkehrfunktion von  $\log_2(x)$ ?  $f(x) = 2^x$
- (b) Was ist die Umkehrfunktion von  $x^2$ ? Was müsste man bei dieser Frage genaugenommen noch erwähnen?

 $f(x) = \sqrt{x}$ . Genaugenommen muss man  $x^2$  als Funktion  $\mathbb{R}_0^+ \to \mathbb{R}_0^+$  auffassen (also Definitions- und Wertebereich angeben).

- (c) Was ist die Umkehrfunktion von  $e^x$ ?  $log_e(x) = ln(x)$
- (d) Was ist grösser,  $log_{10}(7)$  oder  $log_{10}(8)$ ? Da  $10 > 1$  gilt, ist  $\log_{10}$  streng monoton wachsend, also folgt aus  $7 < 8$ , dass  $\log_{10}(7) < \log_{10}(8)$ .
- (e) Was ist grösser,  $log_{0.1}(7)$  oder  $log_{0.1}(8)$ ? Da  $0.1 < 1$  gilt, ist  $\log_{0.1}$  streng monoton fallend, also folgt aus  $7 < 8$ , dass  $\log_{0.1}(7) > \log_{0.1}(8)$ . Könnte auch  $\log_{\frac{1}{10}}(x) = -\log_{10}(x)$  verwenden und die vorherige Aufgabe.
- (f) Ist  $log_{13}(2)$  positiv oder negativ?  $\log_{13}(x)$  ist streng monoton wachsend. Aus  $1 < 2$  folgt  $0 = \log_{13}(1) < \log_{13}(2)$ , also ist  $\log_{13}(2)$  positiv.
- (g) Ist  $log<sub>0.8</sub>(2)$  positiv oder negativ?  $\log_{0.8}(x)$  ist streng monoton fallend. Aus  $1 < 2$  folgt  $0 = \log_{0.8}(1) > \log_{0.8}(2)$ , also ist  $\log_{0.8}(2)$  negativ.
- (h) Warum kann man alle Logarithmen berechnen, wenn man (etwa mit dem Taschenrechner) ln(*x*) berechnen kann?

Wegen Basiswechsel:  $\log_b(x) = \frac{\ln(x)}{\ln(b)}$ 

(i) Was ist grösser,  $log_3(2)$  oder  $log_2(3)$ ? Wir erklären zwei Lösungswege:

Lösung 1: Sowohl  $\log_3$  als auch  $\log_2$  sind streng monoton wachsend. Aus  $2 < 3$  folgen also  $\log_3(2) <$  $\log_3(3) = 1$  und  $1 = \log_2(2) < \log_2(3)$ , insgesamt also  $\log_3(2) < 1 < \log_2(3)$ , also  $\log_3(2) < \log_2(3)$ .

Lösung 2: Wegen Basiswechsel ist zu entscheiden ob  $\log_3(2) = \frac{\ln(2)}{\ln(3)}$  $\frac{?}{\leq}$   $\frac{\ln(3)}{\ln(2)} = \log_2(3)$  gilt oder nicht. Multiplikation dieser fraglichen Ungleichung mit  $ln(2) \cdot ln(3)$  liefert äquivalent (beachte, dass  $ln(2) > 0$ und  $\ln(3) > 0$  gilt, das Ungleichheitszeichen also nicht seine Richtung ändert)  $\ln(2)^2 \left| \frac{?}{<}\ln(3)^2$ . Weil beide Seiten positiv sind, liefert Wurzelziehen die äquivalente fragliche Ungleichung  $\ln(2) \leq |\ln(3)$ . Diese gilt aber, da  $\ln(x) = \log_e(x)$  streng monoton wachsend ist (wegen  $1 < e \approx 2.718...$ ). Fazit: Es gilt  $log_3(2) < log_2(3)$ . (Nun gerne per Taschenrechner testen.)

(j) Wenn man auf eine Gleichung ln oder lg anwendet, wie unterscheiden sich die beiden erhaltenen Gleichungen?

<span id="page-22-0"></span>Wegen  $\lg(x) = \frac{\ln(x)}{\ln(10)}$  unterscheiden sie sich um den Faktor  $\frac{1}{\ln(10)}$  (bzw. den Faktor  $\ln(10)$  in der anderen Richtung).

**L¨osung zu Aufgabe [17.30](#page-13-2)** ex-repe-logarithmen-von-hand

- a)  $\log_7(\frac{1}{49}) = -2$
- b)  $5^{\log_5(10)} = 10$
- <span id="page-22-1"></span>c)  $125^{\log_5(4)} = (5^3)^{\log_5(4)} = 5^{3 \cdot \log_5(4)} = (5^{\log_5(4)})^3 = 4^3 = 64$

**L¨osung zu Aufgabe [17.31](#page-13-3)** ex-log-basiswechsel-verwenden

a) 
$$
\log_{16}(8) = \log_{16}(2^3) = \log_{16}\left(\left(16^{\frac{1}{4}}\right)^3\right) = \log_{16}\left(16^{\frac{3}{4}}\right) = \frac{3}{4}
$$
  
\nOder  $\log_{16}(8) = \frac{\log_2(8)}{\log_2(16)} = \frac{3}{4}$ .  
\nb)  $\log_{27}\left(\frac{1}{\sqrt[3]{9}}\right) = \log_{27}\left(\frac{1}{\sqrt[3]{3^2}}\right) = \log_{27}\left(\frac{1}{3^{\frac{2}{3}}}\right) = \log_{27}\left(3^{-\frac{2}{3}}\right) = \log_{27}\left(\left(27^{-\frac{1}{3}}\right)^{-\frac{2}{3}}\right) = \log_{27}\left(27^{-\frac{2}{9}}\right) = -\frac{2}{9}$   
\nOder:  $\log_{27}\left(\frac{1}{\sqrt[3]{9}}\right) = \frac{\log_3\left(\frac{1}{\sqrt[3]{9}}\right)}{\log_3(27)} = \frac{\log_3\left(\frac{1}{\sqrt[3]{3^2}}\right)}{3} = \frac{\log_3\left(\frac{1}{\sqrt[3]{3^2}}\right)}{3} = \frac{\log_3\left(3^{-\frac{2}{3}}\right)}{3} = \frac{-\frac{2}{3}}{3} = -\frac{2}{9}$ 

c) 
$$
5^{\log_{125}(8)} = (125^{\frac{1}{3}})^{\log_{125}(8)} = 125^{\frac{1}{3} \cdot \log_{125}(8)} = (125^{\log_{125}(8)})^{\frac{1}{3}} = 8^{\frac{1}{3}} = 2
$$
  
\nOder:  $5^{\log_{125}(8)} = 5^{\frac{\log_{5}(8)}{\log_{5}(125)}} = 5^{\frac{\log_{5}(8)}{\log_{5}(125)}} = (5^{\log_{5}(8)})^{\frac{1}{3}} = 8^{\frac{1}{3}} = 2$   
\nd)  $x = \log_8(16) = \frac{\log_2(16)}{\log_2(8)} = \frac{4}{3}$ .  
\ne)  $\log_9(27) = \frac{\log_3(27)}{\log_3(9)} = \frac{3}{2}$   
\nf)  $\log_2(\frac{1}{\sqrt[3]{16}}) = \frac{\log_{16}(\frac{1}{\sqrt[3]{16}})}{\log_{16}(2)} = \frac{\log_{16}(16^{-\frac{1}{3}})}{\frac{\log_2(2)}{\log_2(16)}} = \frac{-\frac{1}{3}}{\frac{4}{1}} = -\frac{4}{3}$   
\ng)  $9^{\log_3(\sqrt{5})} = 9^{\frac{\log_9(\sqrt{5})}{\log_9(3)}} = (9^{\log_9(\sqrt{5})})^{\frac{1}{\log_9(3)}} = (\sqrt{5})^{\frac{1}{\log_9(3)}} = (\sqrt{5})^{\frac{1}{\log_3(9)}} = (\sqrt{5})^{\frac{1}{\sqrt{2}}} = (\sqrt{5})^{\frac{1}{2}} = (\sqrt{5})^2 = 5$   
\nh)  $2^{-\log_8(125)} = 2^{-\frac{\log_2(125)}{\log_2(8)}} = 2^{-\frac{\log_2(125)}{3}} = (2^{\log_2(125)})^{-\frac{1}{3}} = 125^{-\frac{1}{3}} = \frac{1}{\sqrt[3]{(125)}} = \frac{1}{5}$